# **N O R M A I T A L I A N A C E I**

## **CEI TR 57-126 2022-10**

*Norma Italiana Data Pubblicazione* 

*Titolo* 

**Esempio di file SCL per la comunicazione IEC 61850 del CCI, secondo CEI 0-16 Allegato T** 

*Title*

Example of SCL file for IEC 61850 communication of the CCI, according to CEI 0-16 Annex T

#### *Sommario*

Il presente TR propone un esempio di file CID di configurazione del Controllore Centrale di Impianto in accordo con i requisiti espressi in Allegato T della Norma CEI 0-16, relativamente alle prestazioni funzionali obbligatorie (osservabilità) e opzionali (controllabilità).

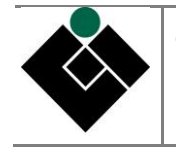

© **CEI** COMITATO ELETTROTECNICO ITALIANO - Milano 2022. Riproduzione vietata Tutti i diritti sono riservati. Nessuna parte del presente Documento può essere riprodotta, messa in rete o diffusa<br>con un mezzo qualsiasi senza il consenso scritto del CEI. Concessione per utente singolo. Le Norme CEI son che gli utenti delle stesse si accertino di essere in possesso dell'ultima edizione o variante.

## **DATI IDENTIFICATIVI CEI**

*Norma italiana* CEI TR 57-126 *Classificazione* CEI 57-126

*Edizione*

п

## **COLLEGAMENTI/RELAZIONI TRA DOCUMENTI**

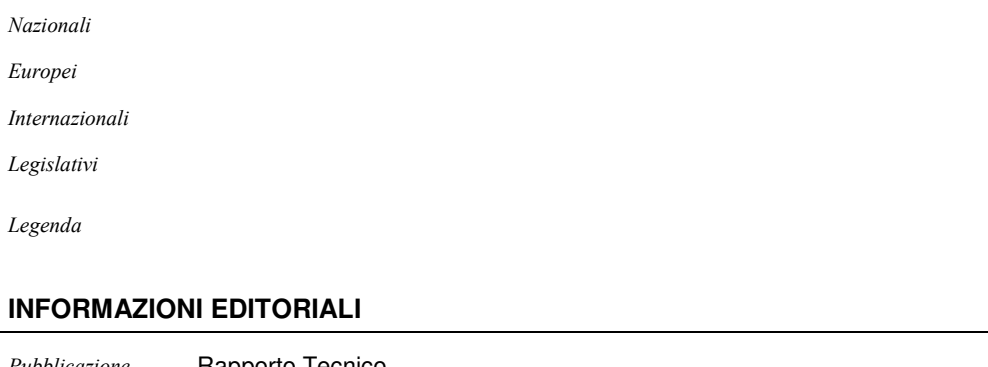

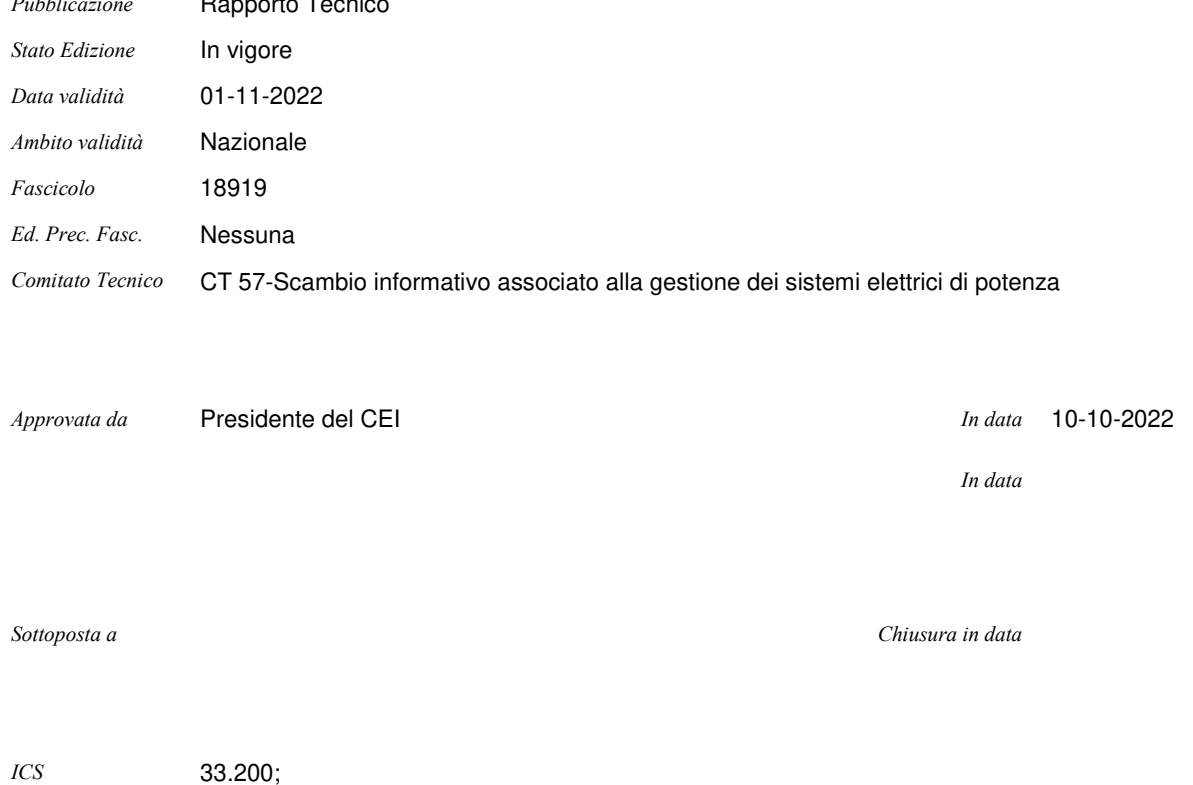

2

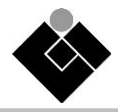

## **INDICE**

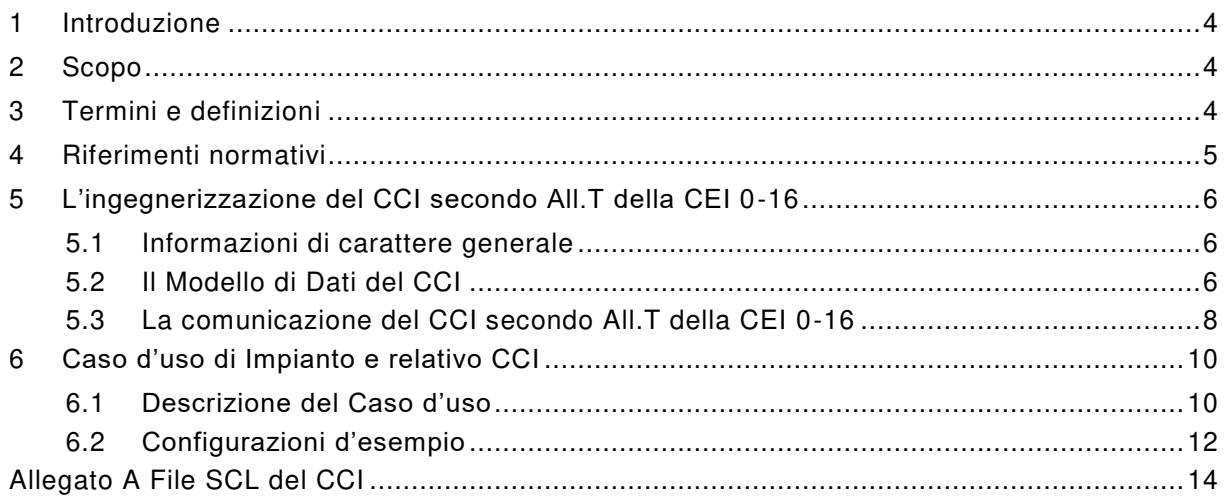

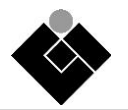

## **ESEMPIO DI FILE SCL PER LA COMUNICAZIONE IEC 61850 DEL CCI, SECONDO CEI 0-16 ALLEGATO T**

## <span id="page-3-0"></span>**1 Introduzione**

Il presente TR offre una linea guida sull'ingegnerizzazione del Controllore Centrale di Impianto e la sua applicazione a un Caso d'Uso (esempio di impianto dalla struttura interna ben definita e rispondente ai requisiti della CEI 0-16), giungendo alla realizzazione del file SCL di configurazione del CCI.

Le prestazioni funzionali oggetto di questo TR sono quelle obbligatorie (Osservabilità) e opzionali (Controllabilità).

## <span id="page-3-1"></span>**2 Scopo**

La CEI 0-16 ha scelto, tra le varie tecnologie disponibili, l'uso dello standard IEC 61850 per la comunicazione tra CCI e DSO1. Essendo questo standard molto ampio nella sua struttura e nella sua applicabilità ai vari ambiti del mondo dell'energia (elettrica), ci si propone di fornire un esempio pratico di implementazione del Modello di Dati e della Comunicazione in ottemperanza agli Allegati O e T della CEI 0-16.

Questo TR si propone di agevolare l'uniformità implementativa dell'interfaccia IEC 61850 ai morsetti del CCI ai fini di

- un'alta interoperabilità tra gli IED
	- o CCI con ruolo di Server IEC 61850 lato Impianto DER,
	- o Client IEC 61850 lato DSO
		- di differenti costruttori, presenti negli impianti DER e nelle sottostazioni dei DSO,
- la minimizzazione di potenziali errori/lacune implementativi dovuti a eventuali interpretazioni dello standard nazionale.

Si ritiene, inoltre, che questo TR possa essere utile in un confronto tecnico tra le parti coinvolte nella realizzazione di sistemi Smart Grid connessi alla rete MT.

## <span id="page-3-2"></span>**3 Termini e definizioni**

#### **3.1**

#### **Configured IED Description (CID)**

file SCL di ingegnerizzazione di un IED con l'istanziazione sia dei modelli di dati che della comunicazione per la messa in esercizio del dispositivo

#### **3.2**

#### **Controllore Centrale di Impianto (CCI)**

apparato le cui funzioni principali sono il monitoraggio dell'impianto, lo scambio dati fra l'impianto e il DSO ed eventuali ulteriori attori remoti abilitati, nonchè la regolazione e il controllo dell'impianto stesso

#### **3.3**

#### **Data Object (DO)**

parte di un oggetto LN che rappresenta informazioni specifiche, per esempio, stato o misure

#### **3.4**

l

## **Distribution System Operator (DSO)**

utility di distribuzione dell'energia (elettrica)

<sup>(1)</sup> L'allegato T fa riferimento al possibile uso dello standard IEC 61850 anche per la comunicazione tra CCI e altri Attori Remoti Abilitati.

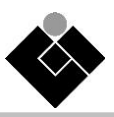

## **3.5**

## **Funzione di Regolazione (FR)**

funzione del CCI relativa alle PF2

## **3.6**

## **Intelligent Electronic Device (IED)**

qualsiasi dispositivo che incorpora uno o più processori con la capacità di ricevere/inviare dati/controllo da/a una fonte esterna (per esempio, contatori elettronici multifunzione, relè digitali, controllori)

## **3.7**

## **Interoperabilità**

capacità di due o più IED dello stesso fornitore, o di fornitori diversi, di scambiare informazioni e utilizzare tali informazioni per la corretta esecuzione di funzioni specifiche

## **3.8**

## **Logical Node (LN)**

la parte più piccola di una funzione che scambia dati. Un LN è un oggetto definito dai suoi dati e metodi

## **3.9**

## **Logical Device (LD)**

dispositivo virtuale che esiste per consentire l'aggregazione di nodi logici correlati

## **3.10**

#### **Physical Device (PD)**

equivalente a un IED come usato nel contesto dello standard IEC 61850

## **3.11**

## **Prestazione Funzionale (PF)**

insieme di funzioni aggregate secondo la classificazione proposta in Allegato O: Obbligatorie (PF1 – Osservabilità), Opzionali (PF2 – Controllabilità), Facoltative (PF3 – MSD)

## **3.12**

#### **Singolo Gruppo di Generazione (SGG)**

generatore la cui Potenza Nominale supera la soglia di osservabilità prevista in O.8.4

#### **3.13**

## **Substation/System Configuration Language (SCL)**

system (in precedenza Substation) Configuration description Language è il formato specificato da IEC 61850 per la configurazione dei dispositivi e sistemi delle stazioni/impianti elettrici

## <span id="page-4-0"></span>**4 Riferimenti normativi**

<span id="page-4-1"></span>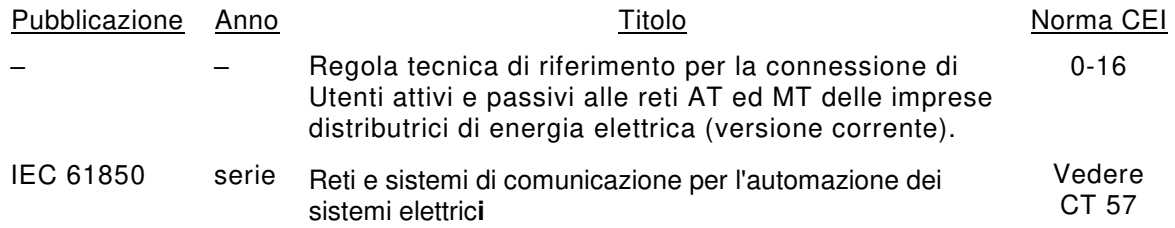

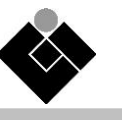

## **5 L'ingegnerizzazione del CCI secondo l'Allegato T della CEI 0-16**

#### <span id="page-5-0"></span>**5.1 Informazioni di carattere generale**

La descrizione dell'impianto d'esempio a cui applicare quanto trattato nelle sezioni del presente Capitolo si trova nel Capitolo [6](#page-9-0) (con riferimento anche alla [Fiugra 1](#page-10-0) e [Fgura 2\)](#page-10-1).

Il CCI, in qualità di server, implementa lo standard IEC 61850 Ed.2.0 e relativi SCL e schema (riferimento a T.3.2.1).

Il Nome del CCI, da utilizzare all'interno del file CID, sarà assegnato secondo una convenzione concordata tra il DSO e l'organizzazione a cui l'impianto appartiene e, nel rispetto dei vincoli previsti dallo schema IEC 61850 (lunghezza, caratteri consentiti), dovrà essere unico per il Client del DSO a cui si connette e consentire quindi uno scambio informativo non ambiguo a tutti i livelli del Modello dei Dati.

#### <span id="page-5-1"></span>**5.2 Il Modello di Dati del CCI**

Il Modello dei dati del CCI, per tutte le Prestazioni funzionali (Obbligatorie, Facoltative e Opzionali) si implementa istanziando le classi di dati previste in T.3.3.1 (e sottoparagrafi) e, come prescritto, sarà organizzato all'interno di un unico Logical Device LD\_Plant.

Avendo già l'Allegato T definito i prefissi e distinto i tipi dei LN al fine di evidenziare le differenti composizioni di DO all'interno dei LN della stessa classe, si ritiene utile, nei prossimi Paragrafi, evidenziare le sole sezioni del file CID che richiedono una specializzazione da parte del configuratore<sup>(2)</sup> in base alle caratteristiche strutturali/costruttive del singolo impianto.

Le parti che sono, invece, comuni per qualsiasi installazione, quindi già ben definite nell'Allegato T, verranno direttamente implementate nel file CID senza ulteriori descrizioni.

## **5.2.1 Prestazioni Funzionali PF1 (Osservabilità)**

Il Modello dei Dati inerente all'Osservabilità si basa sulle classi prescritte in T.3.3.1.1 e sottoparagrafi.

#### **5.2.1.1 Informazioni di Targa dell'IED**

Con riferimento a T.3.3.1.1.2, il configuratore dovrà:

- **LPHD/**PhyNam**/Vendor** -> inserire la denominazione del Costruttore del CCI,
- LPHD**/PhyNam/swRev** -> inserire la Versione SW del CCI,
- **LPHD/PhyNam/location** -> inserire l'Identificativo del PdC (POD).

#### **5.2.1.2 Caratteristiche operative al punto di connessione (vettore delle potenze caratteristiche)**

Con riferimento a T.3.3.1.1.3, il configuratore dovrà:

l

- **PdC WiDPCC/WRtg/setMag/f -> inserire il valore della Potenza attiva massima in** immissione (kW) dell'Impianto,
- **PdC WaDPCC/WRtg/setMag/f -> inserire il valore della Potenza attiva massima in** assorbimento (kW) dell'Impianto,
- **PdC QiDPCC/VArRtg/setMag/f -> inserire il valore della Potenza reattiva induttiva** massima (kVAr) dell'Impianto,
- **PdC\_QcDPCC/VArRtg/setMag/f -> inserire il valore della Potenza reattiva capacitiva** massima (kVAr) dell'Impianto,
- **PdC\_VADPCC/VARtg/setMag/f -> inserire il valore della Potenza apparente massima di** Impianto (kVA) dell'Impianto.

<sup>(2)</sup> Il TR non entra nel merito della tipologia/tecnologia/natura del configuratore adottato dal costruttore del CCI.

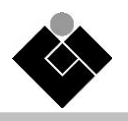

## **5.2.1.3 Misure di Corrente di fase al PdC a 4 sec**

Con riferimento a T.3.3.1.1.7, il configuratore potrà

 inserire nel LN type MMXU1 dedicato alle misure d'impianto al punto di consegna il **<DO name="A" type= "WYExxx" />**

se l'impianto metterà a disposizione del DSO questa informazione opzionale.

## <span id="page-6-0"></span>**5.2.1.4 Misure di P per Singolo Gruppo di Generazione a 4 sec**

Con riferimento a T.3.3.1.1.7, il configuratore dovrà

 inserire nel file CID un numero **N** (1..99) di istanze (inst= *"1"…"N"*) del LN SGGMMXU, una per ciascun SGG la cui taglia (Potenza Attiva) sia significativa ai fini dell'Osservabilità.

## <span id="page-6-1"></span>**5.2.1.5 Stato operativo dell'impianto - Singolo Gruppo di Generazione**

Con riferimento a T.3.3.1.1.9, il configuratore dovrà

- inserire nel file CID un numero **N** (1..99) di istanze (inst=*"1"…"N"*) del LN SSGGDGEN, una per ciascun SINGOLO GRUPPO DI GENERAZIONE la cui taglia (Potenza Attiva) sia significativa ai fini dell'osservabilità;
- **SSGGDGEN/GnGrId/stVal** -> inserire **N**, Identificativo del SINGOLO GRUPPO DI GENERAZIONE, uguale al numero di istanza del LN che lo contiene.

NOTA Il valore **N** dovrà essere lo stesso di quello utilizzato in [5.2.1.4](#page-6-0) affinché le informazioni di Stato Operativo e Misure di P siano coerentemente riferite allo stesso SINGOLO GRUPPO DI GENERAZIONE osservato.

#### **5.2.2 Prestazioni Funzionali PF2 (Controllabilità)**

Il Modello dei Dati inerente alla Controllabilità si basa sulle classi prescritte in T.3.3.1.2 e sottoparagrafi.

Le Funzioni di Regolazione sono opzionali, tuttavia il CCI avrà la capacità di Modello dei Dati in grado di istanziarle tutte. In base al Regolamento di Esercizio (Allegato U), il DSO sarà consapevole delle sole FR che possono essere abilitate e parametrizzate durante le fasi di controllo dell'impianto.

Per ciascuna Funzione di Regolazione i-esima (FRi) tra quelle normate:

- 1) limitazione della potenza attiva (riferimento T.3.3.1.2.1),
- 2) modulazione della potenza attiva in immissione/assorbimento al PdC (riferimento T.3.3.1.2.2),
- 3) regolazione di tensione con erogazione di potenza reattiva Induttiva/Capacitiva (riferimento T.3.3.1.2.3),
- 4) set point del fattore di potenza (riferimento T.3.3.1.2.4),
- 5) Q(V) (riferimento T.3.3.1.2.5),
- 6)  $cos\phi = f(P)$  (riferimento T.3.3.1.2.6),

il configuratore dovrà:

- **FRi/Beh** -> inserire il valore di default dello stato operativo (1 (on) = Operativa, 5 (off) = Non-operativa);
- **FRi/Mod** -> inserire il valore di default dello stato di attivazione modalità di funzionamento  $(1 (on) = Attiva, 5 (off) = Inattiva);$
- **FRi/Setpoint-**specifico -> inserire il valore di default applicato alla attivazione della FRi fino alla ri-parametrizzazione da parte del DSO;

In termini esemplificativi, si considererà disponibile la modulazione della potenza attiva in immissione/assorbimento al PdC. Di questa si evidenzieranno gli aspetti iner enti il controllo (DSO) e l'ingegnerizzazione (configuratore).

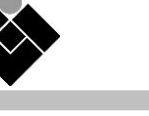

## <span id="page-7-0"></span>**5.3 La comunicazione del CCI secondo l'Allegato T della CEI 0-16**

L'Allegato T si focalizza eminentemente e dettagliatamente sulla modellazione dei dati e si mantiene a un livello concettuale in merito a

- servizi protocollari (riferimento T.3.3.2),
- classi di prestazioni e modalità di scambio dei dati (riferimento T.3.2.1)
	- o Richieste (lettura/scrittura) dirette dal client,
	- o Reportistica spontanea su variazione,
	- o Reportistica periodica,

idonei allo scambio informativo tra il CCI e il DSO<sup>(3)</sup> senza entrare nel merito (per generalità) di come i dati siano organizzati all'interno dei messaggi sull'interfaccia di comunicazione. In questo documento, tuttavia, si preciserà e implementerà anche questo aspetto prendendo spunto dalle indicazioni espresse in T.3.3.1.4, Tabella 98.

## **5.3.1 Sezione Communication**

L'indirizzamento IP del CCI, da utilizzare all'interno del file CID, sarà assegnato staticamente secondo un piano di indirizzamento assegnato dal DSO; dovrà essere unico per consentire uno scambio informativo non ambiguo a tutti i livelli del modello di dati.

In alternativa il DSO potrà offrire un servizio di DHCP per l'assegnazione dinamica dell'indirizzo del CCI.

Il bitrate della sub-network rispecchierà le caratteristiche della porta di comunicazione dedicata (riferimento O.13.1.1.1) e dell'infrastruttura di comunicazione a cui è connesso il dispositivo.

## **5.3.2 Flussi informativi da/verso il DSO**

Questo scambio informativo si concretizza in una interazione Client/Server basata su servizi di comunicazione il cui stack protocollare poggia su MMS over TCP/IP (con riferimento a T.3.3.3).

## **5.3.2.1 Reportistica verso il DSO (Client)**

Con riferimento a T.3.3.2, il Server (CCI) implementa una reportistica verso il Client (del DSO) che prevede sia messaggi Buffered che Unbuffered. Si adottano le seguenti convenzioni:

- Data Set per un Report ha il prefisso "DS\_R\_" seguito dal nome descrittivo del Data Set;
- Control Block per Report bufferizzato ha il prefisso "brcb\_" seguito dal nome descrittivo del Data Set,
- Control Block per Report non bufferizzato ha il prefisso "urcb\_" seguito dal nome descrittivo del Data Set,
- Data Set e Control Block sono definiti all'interno del LLN0.

Partendo da T.3.3.1.4, Tabella 98, si implementano:

- per comunicare Stato Allarmi e Segnali del CCI
	- o DataSet **DS\_R\_Stato\_Allarmi\_Segnali**;
		- aggiungere un FCDA relativo a SSGGDGEN/Health (con lnInst = **N**) per ogni Singolo Gruppo di Generazione;
		- in questo esempio sono inclusi anche lo stato operativo e lo stato di attivazione modalità di funzionamento di ciascuna Funzione di Regolazione;
	- o il relativo Buffered Report **brcb\_Stato\_Allarmi\_Segnali** con cause di trasmissione DataChange, Quality Change e General Interrogation;

l (3) E possibili ulteriori Attori Remoti Abilitati come già detto nella Nota 1.

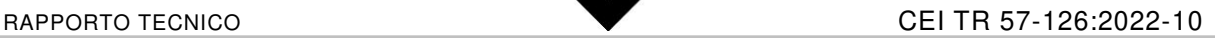

- per comunicare Misure al PdC a 4sec del CCI
	- o DataSet **DS\_R\_PdC\_Mis4sec**; aggiungere opzionalmente un FCDA per "A" (misure di corrente);
	- o il relativo Unbuffered Report **urcb\_PdC\_Mis4sec** con cause di trasmissione periodicità e General Interrogation;
- per comunicare Misure a 4sec per Fonte di Generazione ed Accumulo del CCI
	- o DataSet **DS\_R\_GenAcc\_Mis4sec**; le misure, per fonte di generazione, sono presenti o meno in base alla tipologia di Generatori installati in impianto: solo le fonti implementate saranno inserite nel DataSet;
	- o il relativo Unbuffered Report urcb\_GenAcc\_Mis4sec con cause di trasmissione periodicità e General Interrogation;
- per comunicare Misure a 4sec per Singolo Generatore del CCI
	- o DataSet **DS\_R\_SingGen\_Mis4sec**; aggiungere una coppia di FCDA [SGGMMXU/TotW + SSGGDGEN/GnGrId] (con lnInst = **N**) per ogni Singolo Gruppo di Generazione;
	- o il relativo Unbuffered Report **urcb\_SingGen\_Mis4sec** con cause di trasmissione periodicità e General Interrogation.

NOTA Come espresso in [5.2.1.4](#page-6-0) e [5.2.1.5](#page-6-1) il valore **N** dovrà essere quello utilizzato nel modello di Stato Operativo e Misure di P affinché siano coerentemente riferiti allo stesso SINGOLO GRUPPO DI GENERAZIONE osservato.

#### **5.3.3 Comandi e configurazioni verso il CCI (Server)**

Con riferimento a T.3.3.2, il Client (del DSO) implementa una comunicazione verso il Server (CCI) finalizzata a un accesso diretto a parti specifiche del modello (LD, LN, DO, DA) nonché a strutture come il Control Block, DataSet, ecc. con modalità previste dallo standard per lo specifico elemento informativo e secondo privilegi di accesso definiti dall'Allegato T.

Nell'esempio di CCI di questo documento, il Client del DSO potrà eseguire

- Letture di valori (ad esempio, le Informazioni di Targa dell'IED);
- Eseguire operazioni di controllo di tipo SBOw, in virtù della collocazione remota degli IED e per una maggior sicurezza (funzionale) nell'accesso a risorse sensibili del CCI;
- Tarature di parametri funzionali.

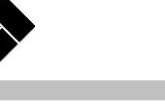

## <span id="page-9-2"></span><span id="page-9-0"></span>**6 Caso d'uso di Impianto e relativo CCI**

## <span id="page-9-1"></span>**6.1 Descrizione del Caso d'uso**

Per dare evidenza dei Modelli di Dati e della Comunicazione da/verso il DSO in base alle caratteristiche dell'impianto, si ipotizza la presenza delle seguenti informazioni/funzionalità (nell'ordine, come rappresentato nella [Fiugra 1](#page-10-0) e [Fgura 2\)](#page-10-1).

## **1) Osservabilità**

- Informazioni di targa del CCI;
- Il vettore delle potenze caratteristiche (Curva poligonale) dell'impianto;
- Informazioni circa la Disponibilità ad attuare le regolazioni; per PF1
	- $\circ$  a livello di impianto = Non disponibile,
	- $\circ$  del macro-blocco di generazione = Non disponibile,
	- $\circ$  del macro-blocco di accumulo = Non disponibile;
- DG per cui si invia la posizione dell'Interruttore;
- Due Generatori Fotovoltaici
	- o GenPV(1) di taglia idonea all'Osservabilità (riferimento CEI 0-16, O.8.4), per cui
		- si inviano le misure di Singolo Generatore,
		- lo stato operativo,
		- $-$  l'identificatore = 1;
	- o GenPV(2) sotto taglia idonea all'Osservabilità (riferimento CEI 0-16, O.8.4), che contribuisce alla sola Misura Aggregata per fonte "PV";
- Due Generatori Termoelettrici
	- o GenTer(1) di taglia idonea all'Osservabilità (riferimento CEI 0-16, O.8.4), per cui
	- o si inviano le misure di Singolo Generatore,
		- $-$  lo stato operativo,
		- $-$  l'identificatore = 2;
	- o GenTer(2) sotto taglia idonea all'Osservabilità (riferimento CEI 0-16, O.8.4), che contribuisce alla sola Misura Aggregata per fonte "Ter";
- Un Generatore Idroelettrico GenIdr(1) sotto taglia idonea all'Osservabilità (riferimento CEI 0-16, O.8.4), che contribuisce alla sola Misura Aggregata per fonte "Idr";
- Nessun Generatore Eolico:
- Un sistema di Accumulo sotto taglia idonea all'Osservabilità (riferimento CEI 0-16, O.8.4), che contribuisce alla sola Misura Aggregata per fonte "St";
- Misure "PdC" al Punto di Connessione.

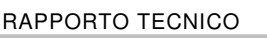

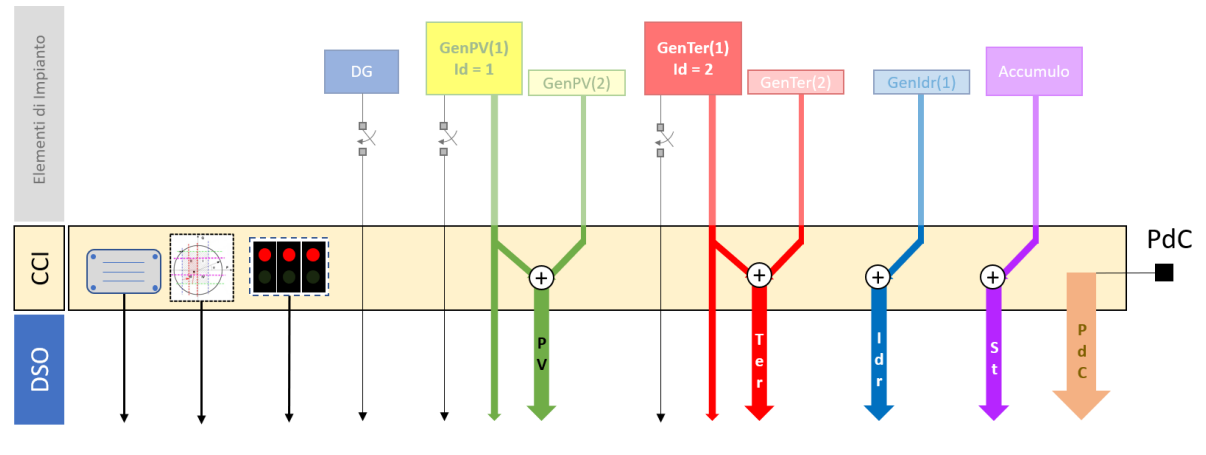

**Fiugra 1 – Schema d'impianto per le PF1**

## <span id="page-10-0"></span>**2) Controllabilità**

- Informazioni circa la Disponibilità ad attuare le regolazioni; per PF2
	- $\circ$  a livello di impianto = Disponibile,
	- $\circ$  del macro-blocco di generazione = Disponibile,
	- o del macro-blocco di accumulo = Disponibile;
- Tutte le funzioni di regolazione previste dall'Allegato O le quali, ciascuna con le proprie caratteristiche, contemplano scambi informativi per comandi / set-point / stati. Solo la funzione di modulazione della potenza attiva in immissione/assorbimento al PdC (Setpoint di Potenza Attiva da DSO) è disponibile.

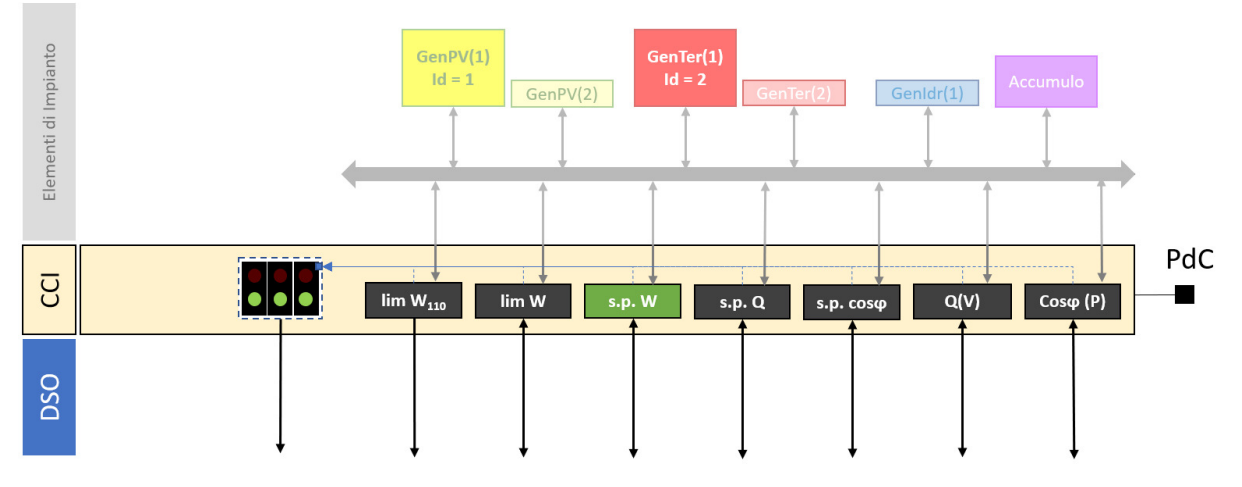

<span id="page-10-1"></span>**Fgura 2 – Schema d'impianto per le PF2**

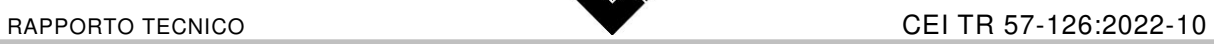

## <span id="page-11-0"></span>**6.2 Configurazioni d'esempio**

Nella seguente [Tabella 1](#page-11-1) sono riportati i valori di esempio per configurare il CCI relativo al Caso d'Uso.

<span id="page-11-1"></span>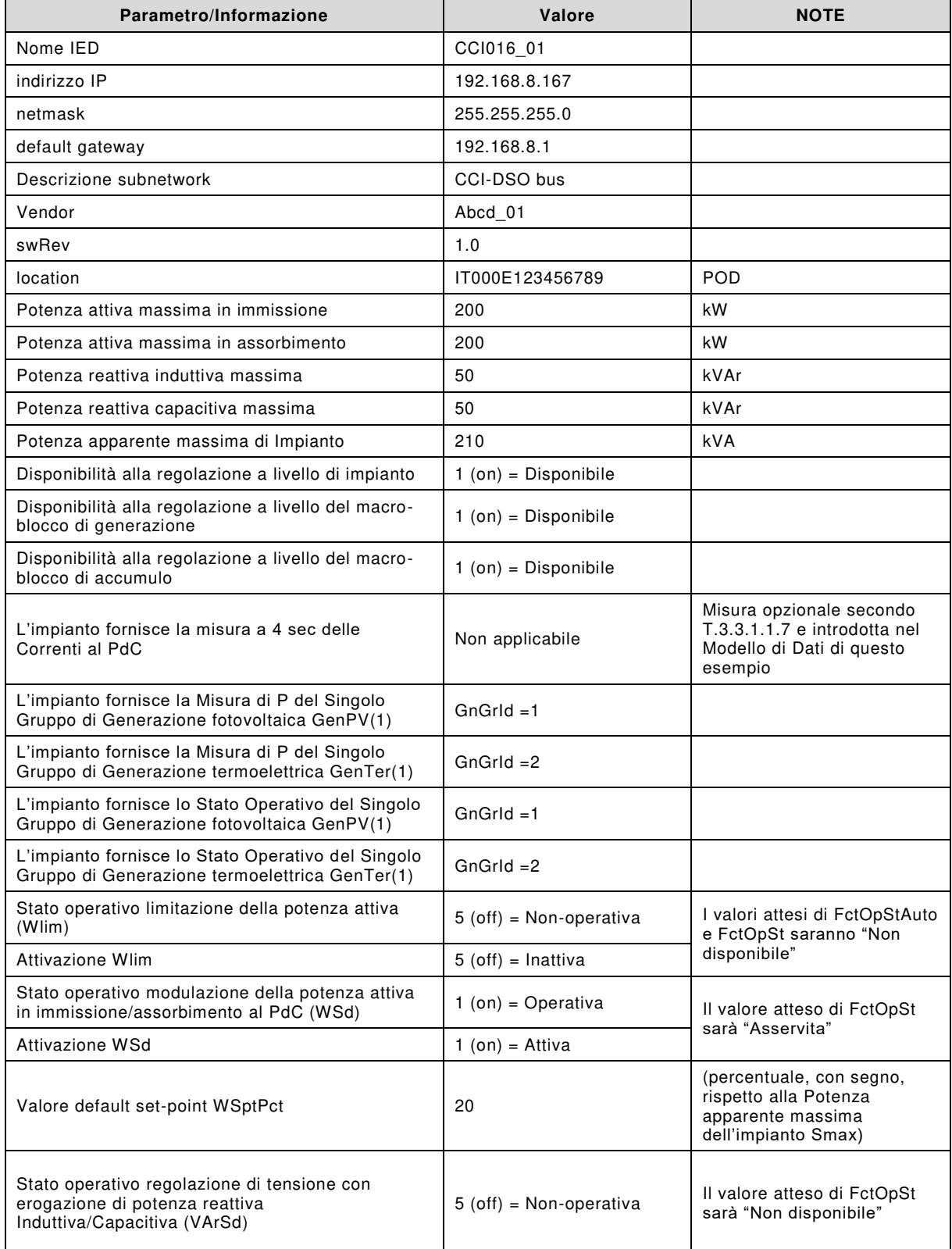

## **Tabella 1 – Parametrizzazioni di esempio**

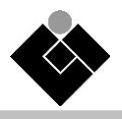

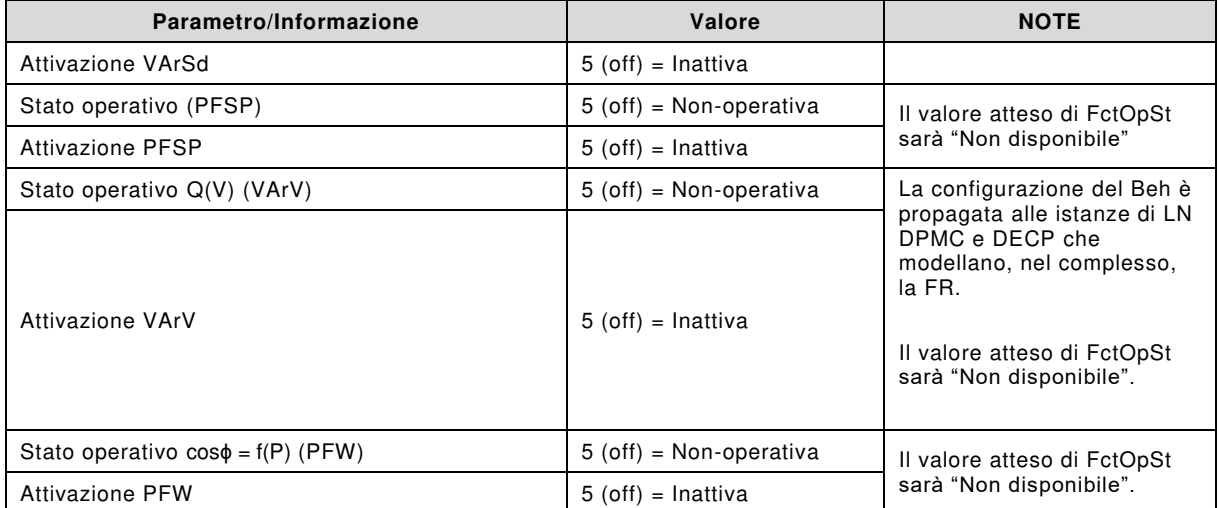

## **Allegato A**

## **File SCL del CCI**

Esempio di file CID del CCI che implementa, tramite l'SCL della IEC 61850, il Caso d'Uso descritto al Capitolo [6.](#page-9-2)

<span id="page-13-0"></span>14

<?xml version=**"1.0"** encoding=**"UTF-8"**?> <SCL xmlns:xsi="http://www.w3.org/2001/2003chara-instance" xmlns:sxy="http://www.iec.ch/61850/2003/SCLcoordinates" xsi:schemaLccation="http://www.iec.ch/61850/2003/sCL sCL,xsd" version="2007" revision="B" release="4" xmlns=**"http://www.iec.ch/61850/2003/SCL"**> <Header id=**"CCI\_Oss\_Contr"** version=**"1"** revision=**"1"** toolID=**""** nameStructure=**"IEDName"**> <History> <Hitem version=**"1"** revision=**"1"** when=**"05/08/2022 12:00:00"** what=**"Esempio CID CCI Osservab. + Controllab."** who=**"RMS"** why=**"Per TR 57-126 relativo a Allegato T CEI 0-16"** /> </History> </Header> <Communication> <SubNetwork name=**"subnetwork1"** type=**"8-MMS"** desc=**""**> <Text>**CCI-DSO bus**</Text> <BitRate unit=**"b/s"**>**100000**</BitRate> <ConnectedAP iedName=**"CCI016\_01"** apName=**"accessPoint1"**> <Address> <P type=**"IP"**>**192.168.8.167**</P> <P type=**"IP-SUBNET"**>**255.255.255.0**</P> <P type=**"IP-GATEWAY"**>**192.168.8.1**</P> <P type=**"OSI-TSEL"**>**0001**</P> <P type=**"OSI-PSEL"**>**00000001**</P> <P type=**"OSI-SSEL"**>**0001**</P> <P type=**"OSI-AP-Title"**>**000**</P> <P type=**"OSI-AE-Qualifier"**>**000**</P> </Address> </ConnectedAP> </SubNetwork> </Communication> <IED name=**"CCI016\_01"** engRight=**"full"** originalSclRevision=**"B"** originalSclVersion=**"2007"**> <Services nameLength=**"32"**> <DynAssociation /> <GetDirectory /> <GetDataObjectDefinition /> <GetDataSetValue /> <DataSetDirectory /> <ConfDataSet max=**"10"** maxAttributes=**"200"** modify=**"false"** /> <ReadWrite /> <ConfReportControl max=**"10"** bufMode=**"both"** bufConf=**"false"** /> <GetCBValues /> <ConfLogControl max=**"1"** /> <GOOSE max=**"5"** /> <FileHandling /> <GSEDir /> <TimerActivatedControl /> <ClientServices bufReport=**"true"** goose=**"true"** readLog=**"true"** unbufReport=**"true"** supportsLdName=**"true"** maxAttributes=**"200"** maxReports=**"10"** maxGOOSE=**"5"** /> <DataObjectDirectory /> <ReportSettings cbName=**"Fix"** datSet=**"Fix"** rptID=**"Fix"** optFields=**"Fix"** bufTime=**"Fix"** trgOps=**"Fix"** intgPd=**"Fix"** resvTms=**"false"** owner=**"false"** /> <GSESettings cbName=**"Fix"** datSet=**"Fix"** appID=**"Fix"** /> <ConfLNs fixPrefix=**"true"** fixLnInst=**"true"** /> <ConfLdName /> <SupSubscription maxGo=**"10"** maxSv=**"0"** /> <TimeSyncProt sntp=**"true"** c37\_238=**"false"** other=**"true"** /> </Services> <AccessPoint name=**"accessPoint1"** desc=**""**> <Server desc=**"CCI CEI 0-16 Oss. e Contr."**>  $\sim$ Authentication  $\sim$ <LDevice inst=**"LD\_Plant"** desc=**""**> <LN0 lnClass=**"LLN0"** lnType=**"LLN01"** inst=**""**>

```
 <FCDA ldInst="LD_Plant" lnClass="DECP" fc="ST" lnInst="1" prefix="DisFR" doName="Beh" />
   <FCDA ldInst="LD_Plant" lnClass="DGEN" fc="ST" lnInst="1" prefix="DisFR" doName="Beh" />
  <FCDA ldInst="LD_Plant" lnClass="DSTO" fc="ST" lnInst="1" prefix="DisFR" doName="Beh" />
   <FCDA ldInst="LD_Plant" lnClass="XCBR" fc="ST" lnInst="1" prefix="IDG" doName="Pos" />
   <FCDA ldInst="LD_Plant" lnClass="DGEN" fc="ST" lnInst="1" prefix="SSGG" doName="Health" />
   <FCDA ldInst="LD_Plant" lnClass="DGEN" fc="ST" lnInst="2" prefix="SSGG" doName="Health" />
   <FCDA ldInst="LD_Plant" lnClass="DWMX" fc="ST" lnInst="1" prefix="Wlim" doName="Beh" />
   <FCDA ldInst="LD_Plant" lnClass="DWMX" fc="ST" lnInst="1" prefix="Wlim" doName="FctOpStAuto" />
   <FCDA ldInst="LD_Plant" lnClass="DWMX" fc="ST" lnInst="1" prefix="Wlim" doName="FctOpStEx" />
   <FCDA ldInst="LD_Plant" lnClass="DAGC" fc="ST" lnInst="1" prefix="WSd" doName="Beh" />
   <FCDA ldInst="LD_Plant" lnClass="DAGC" fc="ST" lnInst="1" prefix="WSd" doName="FctOpSt" />
   <FCDA ldInst="LD_Plant" lnClass="DVAR" fc="ST" lnInst="1" prefix="VArSd" doName="Beh" />
   <FCDA ldInst="LD_Plant" lnClass="DVAR" fc="ST" lnInst="1" prefix="VArSd" doName="FctOpSt" />
   <FCDA ldInst="LD_Plant" lnClass="DFPF" fc="ST" lnInst="1" prefix="PFSP" doName="Beh" />
   <FCDA ldInst="LD_Plant" lnClass="DFPF" fc="ST" lnInst="1" prefix="PFSP" doName="FctOpSt" />
  <FCDA ldInst="LD_Plant" lnClass="DVVR" fc="ST" lnInst="1" prefix="VArV" doName="Beh" />
   <FCDA ldInst="LD_Plant" lnClass="DVVR" fc="ST" lnInst="1" prefix="VArV" doName="FctOpSt" />
   <FCDA ldInst="LD_Plant" lnClass="DPFW" fc="ST" lnInst="1" prefix="PFW" doName="Beh" />
  <FCDA ldInst="LD_Plant" lnClass="DPFW" fc="ST" lnInst="1" prefix="PFW" doName="FctOpSt" />
2DataSet\sim <DataSet name="DS_R_PdC_Mis4sec" desc="Misure al PdC a 4sec del CCI">
  <FCDA ldInst="LD_Plant" lnClass="MMXU" fc="MX" lnInst="1" prefix="PdC" doName="TotW" />
  <FCDA ldInst="LD_Plant" lnClass="MMXU" fc="MX" lnInst="1" prefix="PdC" doName="TotVAr" />
  <FCDA ldInst="LD_Plant" lnClass="MMXU" fc="MX" lnInst="1" prefix="PdC" doName="PPV" />
  <FCDA ldInst="LD_Plant" lnClass="MMXU" fc="MX" lnInst="1" prefix="PdC" doName="A" />
 </DataSet>
 <DataSet name="DS_R_GenAcc_Mis4sec" desc="Misure a 4sec per Tipo Generazione e Accumulo del CCI">
   <FCDA ldInst="LD_Plant" lnClass="MMXU" fc="MX" lnInst="1" prefix="GenPV" doName="TotW" />
  <FCDA ldInst="LD_Plant" lnClass="MMXU" fc="MX" lnInst="1" prefix="GenTer" doName="TotW" />
   <FCDA ldInst="LD_Plant" lnClass="MMXU" fc="MX" lnInst="1" prefix="GenIdr" doName="TotW" />
   <FCDA ldInst="LD_Plant" lnClass="MMXU" fc="MX" lnInst="1" prefix="St" doName="TotW" />
 </DataSet>
 <DataSet name="DS_R_SingGen_Mis4sec" desc="Misure a 4sec per Singolo Generatore del CCI">
  <FCDA ldInst="LD_Plant" lnClass="MMXU" fc="MX" lnInst="1" prefix="SGG" doName="TotW" />
   <FCDA ldInst="LD_Plant" lnClass="DGEN" fc="ST" lnInst="1" prefix="SSGG" doName="GnGrId" />
  <FCDA ldInst="LD_Plant" lnClass="MMXU" fc="MX" lnInst="2" prefix="SGG" doName="TotW" />
  <FCDA ldInst="LD_Plant" lnClass="DGEN" fc="ST" lnInst="2" prefix="SSGG" doName="GnGrId" />
 </DataSet>
<ReportControl name="brdb Stato Allarmi Segnali" confRev="1" datSet="DS R Stato Allarmi Segnali" rptID="0CIO16 01ID Plant/LINO.brdb Stato Allarmi Segnali" buffered="true" intuRd="0" bufTime="250" desc="Stato Allarmi e Segn
   <TrgOps dchg="true" qchg="true" gi="true" />
   <OptFields seqNum="true" timeStamp="true" dataSet="true" reasonCode="true" dataRef="true" entryID="true" configRef="true" bufOvfl="true" />
   <RptEnabled max="2" desc="Client DSO" />
 </ReportControl>
<ReportControl name="urdb RdC Mis4sec" confRev="1" datSet="DS R RdC Mis4sec" mptID="0CI016 01LD Plant/LINO.urdb RdC Mis4sec" intgRd="4000" bufTime="0" desc="Misure al RdC a 4sec del 0CI">
   <TrgOps period="true" gi="true" />
   <OptFields seqNum="true" timeStamp="true" dataSet="true" reasonCode="true" dataRef="true" entryID="true" configRef="true" />
   <RptEnabled max="2" desc="Client DSO" />
 </ReportControl>
<ReportControl name="urch GenRoc Mis4sec" confRev="1" datSet="DS R GenRoc Mis4sec" rptID="CCI016 011D Plant/LINO.urch GenRoc Mis4sec" intgRd="4000" bufTime="0" desc="Misure a 4sec per Tipo Generazione e Accumulo del CCI">
   <TrgOps period="true" gi="true" />
   <OptFields seqNum="true" timeStamp="true" dataSet="true" reasonCode="true" dataRef="true" entryID="true" configRef="true" />
   <RptEnabled max="2" desc="Client DSO" />
 </ReportControl>
<ReportControl name="urcb SingGen Mis4sec" confRev="1" datSet="DS R SingGen Mis4sec" rptID="CCIO16 OILD Plant/LLNO.urcb SingGen Mis4sec" intqPd="4000" bufflime="0" desc="Misure a 4sec per Singolo Generatore del CCI">
   <TrgOps period="true" gi="true" />
   <OptFields seqNum="true" timeStamp="true" dataSet="true" reasonCode="true" dataRef="true" entryID="true" configRef="true" />
   <RptEnabled max="2" desc="Client DSO" />
 </ReportControl>
 <DOI name="Mod" desc="">
 2DAT name="state1"
    <Val>on</Val>
  \ge/DAT\sim <DAI name="ctlModel">
    <Val>status-only</Val>
 \ge/DAT\sim
```
 $\le$ /DOI $\ge$ 

<DataSet name=**"DS\_R\_Stato\_Allarmi\_Segnali"** desc=**"Stato Allarmi e Segnali del CCI"**>

ת)

```
 <DOI name
="Beh" desc
=""
>
 <DAI name
="stVal"
>
             <Val>on</Val>
            </DAI>
          </DOI>
 <DOI name
="Health" desc=""
>
 <DAI name
="stVal"
>
             <Val>Ok</Val>
           \langle/DAI>
         \leq/DOT>
 <DOI name
="NamPlt" desc=""
>
           FORT name="1dNe" desc="">
="ldNs" desc=""
>
 <Val>IEC 61850-7-4:2010</Val>
            </DAI>
         \frac{1}{2} </LN0>
 <LN lnClass
="LPHD" lnType
="LPHD1" inst="1" prefix=""
>
 <DOI name
="PhyHealth" desc
=""
>
 <DAI name
="stVal"
>
             <Val>Ok</Val>
            </DAI>
          </DOI>
 <DOI name
="PhyNam"
>
 <DAI name
="vendor"
>
             <Val>Abcd_01</Val>
            </DAI>
 <DAI name
="swRev"
>
             <Val>1.0</Val>
            </DAI>
 <DAI name
="location"
>
             <Val>IT000E123456789</Val>
            </DAI>
         \epsilon/m<sub>D</sub>
         </LN>
 <LN lnClass
="DPCC" lnType
="DPCC1" inst="1" prefix="PdC_Wi"
>
 <DOI name
="NamPlt"
>
 <DAI name
="lnNs"
>
             <Val>IEC 61850-7-420:2019A</Val>
            </DAI>
         \frac{1}{2} <DOI name
="Beh" desc
=""
>
 <DAI name
="stVal"
>
             <Val>on</Val>
           \langleDAI>
         \frac{1}{2} <DOI name
="WRtg" desc="PdC - Potenza attiva massima in immissione (kW)"
>
 <SDI name
="setMag" desc=""
>
 <DAI name
="f" desc
="Valore caratteristico di Impianto"
>
               <Val>200</Val>
             \langle/DAI> </SDI>
         \lt/DOI>\epsilon/LN<sub>D</sub>
 <LN lnClass
="DPCC" lnType
="DPCC1" inst="1" prefix="PdC_Wa"
>
 <DOI name
="NamPlt"
>
 <DAI name
="lnNs"
>
             <Val>IEC 61850-7-420:2019A</Val>
            </DAI>
          </DOI>
 <DOI name
="Beh" desc
=""
>
 <DAI name
="stVal"
>
             <Val>on</Val>
            </DAI>
         \leq/DOT> <DOI name
="WRtg" desc="PdC - Potenza attiva massima in assorbimento (kW)"
>
 <SDI name
="setMag" desc=""
>
 <DAI name
="f" desc
="Valore caratteristico di Impianto"
>
```
|ക്

```
 <Val>200</Val>
             </DAI>
            </SDI>
          </DOI>
        \epsilon/TN> <LN lnClass
="DPCC" lnType
="DPCC2" inst="1" prefix="PdC_Qi"
>
 <DOI name
="NamPlt"
>
 <DAI name
="lnNs"
>
             <Val>IEC 61850-7-420:2019A</Val>
            </DAI>
         \lt/DOI> <DOI name
="Beh" desc
=""
>
 <DAI name
="stVal"
>
             <Val>on</Val>
            </DAI>
         \lt/DOI\gt <DOI name
="VArRtg" desc="PdC - Potenza reattiva induttiva massima (kVAr)"
>
 <SDI name
="setMag" desc=""
>
 <DAI name
="f" desc
="Valore caratteristico di Impianto"
>
              <Val>50</Val>
            \langle/DAI>
            </SDI>
         \times/m<sub>D</sub>
        \langle/LN\rangle <LN lnClass
="DPCC" lnType
="DPCC2" inst="1" prefix="PdC_Qc"
>
 <DOI name
="NamPlt"
>
 <DAI name
="lnNs"
>
             <Val>IEC 61850-7-420:2019A</Val>
            </DAI>
          </DOI>
 <DOI name
="Beh" desc
=""
>
 <DAI name
="stVal"
>
             <Val>on</Val>
            </DAI>
          </DOI>
 <DOI name
="VArRtg" desc="PdC - Potenza reattiva capacitiva massima (kVAr)"
>
 <SDI name
="setMag" desc=""
>
 <DAI name
="f" desc
="Valore caratteristico di Impianto"
>
               <Val>50</Val>
             </DAI>
            </SDI>
          </DOI>
        \epsilon/TN<sub>N</sub>
 <LN lnClass
="DPCC" lnType
="DPCC3" inst="1" prefix="PdC_VA"
>
 <DOI name
="NamPlt"
>
 <DAI name
="lnNs"
>
             <Val>IEC 61850-7-420:2019A</Val>
            </DAI>
          </DOI>
 <DOI name
="Beh" desc
=""
>
 <DAI name
="stVal"
>
             <Val>on</Val>
            </DAI>
          </DOI>
 <DOI name
="VARtg" desc
="PdC - Potenza apparente massima di Impianto (kVA)"
>
 <SDI name
="setMag" desc=""
>
 <DAI name
="f" desc
="Inserire il valore caratteristico di Impianto"
>
               <Val>210</Val>
             </DAI>
           \langle/SDI> </DOI>
        \frac{1}{2} <LN lnClass
="DECP" lnType
="DECP1" inst="1" prefix="DisFR"
>
 <DOI name
="NamPlt"
>
 <DAI name
="lnNs"
>
             <Val>IEC 61850-7-420:2019A</Val>
            </DAI>
```
 $\frac{1}{2}$ 

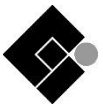

```
 </DOI>
 <DOI name
="Beh" desc
=""
>
 <DAI name
="stVal"
>
             <Val>on</Val>
            </DAI>
         \le/DOI\ge\epsilon/TN<sub>></sub>
 <LN lnClass
="DGEN" lnType
="DGEN1" inst="1" prefix="DisFR"
>
 <DOI name
="NamPlt"
>
 <DAI name
="lnNs"
>
              <Val>IEC 61850-7-420:2019A</Val>
           \langle/DAI> </DOI>
 <DOI name
="Beh" desc
=""
>
 <DAI name
="stVal"
>
             <Val>on</Val>
            </DAI>
          </DOI>
        \langle/LN\rangle <LN lnClass
="DSTO" lnType
="DSTO1" inst="1" prefix="DisFR"
>
 <DOI name
="NamPlt"
>
 <DAI name
="lnNs"
>
             <Val>IEC 61850-7-420:2019A</Val>
            </DAI>
          </DOI>
 <DOI name
="Beh" desc
=""
>
 <DAI name
="stVal"
>
             <Val>on</Val>
            </DAI>
          </DOI>
        \langle/LN>
 <LN lnClass
="MMXU" lnType
="MMXU1" inst="1" prefix="PdC"
>
 <DOI name
="Beh" desc
=""
>
 <DAI name
="stVal"
>
             <Val>on</Val>
           \langleDAI>
         \frac{1}{2}\langle<sub>/LND</sub>
 <LN lnClass
="MMXU" lnType
="MMXU2" inst="1" prefix="GenPV"
>
 <DOI name
="Beh" desc
=""
>
 <DAI name
="stVal"
>
             <Val>on</Val>
           \langleDAI>
          </DOI>
        \frac{1}{2} <LN lnClass
="MMXU" lnType
="MMXU2" inst="1" prefix="GenWi"
>
 <DOI name
="Beh" desc
=""
>
 <DAI name
="stVal"
>
              <Val>on</Val>
           \langle/DAI>
          </DOI>
        \langle/LND
 <LN lnClass
="MMXU" lnType
="MMXU2" inst="1" prefix="GenTer"
>
 <DOI name
="Beh" desc
=""
>
 <DAI name
="stVal"
>
             <Val>on</Val>
            </DAI>
          </DOI>
        \texttt{<}/\texttt{LNP} <LN lnClass
="MMXU" lnType
="MMXU2" inst="1" prefix="GenIdr"
>
 <DOI name
="Beh" desc
=""
>
 <DAI name
="stVal"
>
             <Val>on</Val>
            </DAI>
         \le/DOI\ge\frac{1}{2} <LN lnClass
="MMXU" lnType
="MMXU2" inst="1" prefix="St"
>
```
 $\frac{1}{\infty}$ 

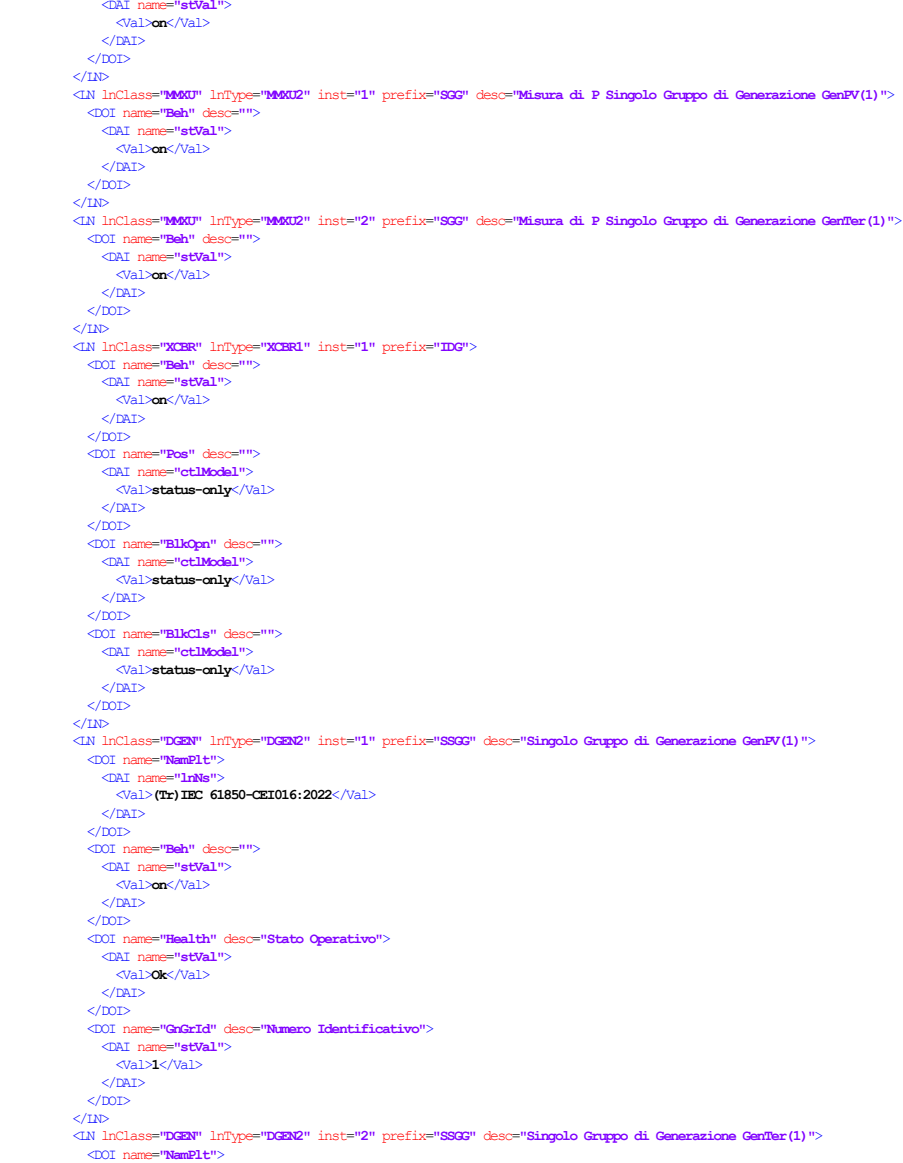

<DAI name =**"lnNs"** >

<DOI name =**"Beh"** desc =**""** >

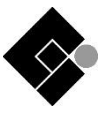

```
 <Val>(Tr)IEC 61850-CEI016:2022</Val>
            </DAI>
           </DOI>
 <DOI name
="Beh" desc
=""
>
 <DAI name
="stVal"
>
              <Val>on</Val>
            </DAI>
          </DOI>
 <DOI name
="Health" desc="Stato Operativo "
>
 <DAI name
="stVal"
>
              <Val>Ok</Val>
            </DAI>
           </DOI>
 <DOI name
="GnGrId" desc="Numero Identificativo"
>
 <DAI name
="stVal"
>
             <Val>2</Val>
            </DAI>
         </DOI>
 </LN>
 <LN lnClass
="DWMX" lnType
="DWMX1" inst="1" prefix="Wlim" desc
="Fz. di Regolazione - limitazione della W - da DSO"
>
 <DOI name
="NamPlt"
>
 <DAI name
="lnNs"
>
             <Val>(Tr)IEC 61850-CEI016:2022</Val>
            </DAI>
         \frac{1}{2} <DOI name
="Beh" desc
=""
>
 <DAI name
="stVal"
>
              <Val>off</Val>
            </DAI>
          </DOI>
 <DOI name
="WMaxSptPct" desc="Setpoint limite di W in generazione (percentuale con segno rispetto a Smax di Impianto) [0..100]"
>
 <DAI name
="ctlModel"
>
              <Val>sbo-with-enhanced-security</Val>
            </DAI>
         \leq/m<sub>D</sub>
 <DOI name
="Mod" desc
="Attivazione/disattivazione funzionamento [5 = Inattiva, 1 = Attiva]"
>
 <DAI name
="stVal"
>
              <Val>off</Val>
            </DAI>
 <DAI name
="ctlModel"
>
              <Val>sbo-with-enhanced-security</Val>
            </DAI>
         \epsilon/m<sub>D</sub>
        \langle/LND
 <LN lnClass
="DAGC" lnType
="DAGC1" inst="1" prefix="WSd" desc="Fz. di Regolazione - modulazione di W in immissione/assorbimento al PdC - da DSO"
>
 <DOI name
="NamPlt"
>
 <DAI name
="lnNs"
>
              <Val>(Tr)IEC 61850-CEI016:2022</Val>
            </DAI>
          </DOI>
 <DOI name
="Beh" desc
=""
>
 <DAI name
="stVal"
>
              <Val>on</Val>
            </DAI>
         \leq/m<sub>T></sub>
 <DOI name
="WSptPct" desc
="Setpoint modulazione W in immissione/assorbimento al PdC (percentuale con segno rispetto alla Smax di Impianto) [0..100]"
>
 <DAI name
="ctlModel"
>
              <Val>sbo-with-enhanced-security</Val>
            </DAI>
 <SDI name
="mxVal" desc="Setpoint W in immissione/assorbimento al PdC (percentuale con segno rispetto a Smax di Impianto) [0..100]"
>
 <DAI name
="f" desc
="Valore default set-point"
>
               <Val>20</Val>
              </DAI>
           \angle/ent\sim\lt/DOI\gt<DOI name="Mod" desc="Attivazione/disattivazione funzionamento - [5 = Inattiva, 1 = Attiva]">
```
<DAI name =**"stVal"** >

```
 <Val>on</Val>
            </DAI>
 <DAI name
="ctlModel"
>
              <Val>sbo-with-enhanced-security</Val>
            </DAI>
          </DOI>
        \epsilon/TN<sub>></sub>
 <LN lnClass
="DVAR" lnType
="DVAR1" inst="1" prefix="VArSd" desc="Fz. di Regolazione - regolazione di tensione con erogazione di potenza reattiva Induttiva/Capacitiva - da DSO"
>
 <DOI name
="NamPlt"
>
 <DAI name
="lnNs"
>
              <Val>(Tr)IEC 61850-CEI016:2022</Val>
            </DAI>
           </DOI>
 <DOI name
="Beh" desc
=""
>
 <DAI name
="stVal"
>
              <Val>off</Val>
            </DAI>
         \geq/pots
 <DOI name
="VArTgtSptPct" desc="Setpoint VAr induttiva/capacitiva (percentuale con segno rispetto a Smax di Impianto) [0..100]"
>
 <DAI name
="ctlModel"
>
              <Val>sbo-with-enhanced-security</Val>
            </DAI>
          \frac{1}{2} <DOI name
="Mod" desc
="Attivazione/disattivazione funzionamento [5 = Inattiva, 1 = Attiva]"
>
 <DAI name
="stVal"
>
              <Val>off</Val>
            </DAI>
 <DAI name
="ctlModel"
>
              <Val>sbo-with-enhanced-security</Val>
            </DAI>
          </DOI>
        \leq/LN> <LN lnClass
="DFPF" lnType
="DFPF1" inst="1" prefix="PFSP" desc
="Fz. di Regolazione - set point del fattore di potenza - da DSO"
>
 <DOI name
="NamPlt"
>
 <DAI name
="lnNs"
>
             <Val>(Tr)IEC 61850-CEI016:2022</Val>
            </DAI>
          </DOI>
 <DOI name
="Beh" desc
=""
>
 <DAI name
="stVal"
>
              <Val>off</Val>
            </DAI>
         \epsilon/m<sub>D</sub>
 <DOI name
="PFGnTgtSpt" desc="Setpoint FdP in caso di generazione di potenza attiva [-1,00..0,00]"
>
 <DAI name
="ctlModel"
>
              <Val>sbo-with-enhanced-security</Val>
            </DAI>
          </DOI>
 <DOI name
="PFLodTgtSpt" desc
="Setpoint di FdP in caso di assorbimento di potenza attiva [0,00..1,00]"
>
 <DAI name
="ctlModel"
>
              <Val>sbo-with-enhanced-security</Val>
           \langle/DAI> </DOI>
 <DOI name
="Mod" desc
="Attivazione/disattivazione funzionamento [5 = Inattiva, 1 = Attiva]"
>
 <DAI name
="stVal"
>
              <Val>off</Val>
            </DAI>
 <DAI name
="ctlModel"
>
              <Val>sbo-with-enhanced-security</Val>
            </DAI>
          </DOI>
        \langle/LND
 <LN lnClass
="DVVR" lnType
="DVVR1" inst="1" prefix="VArV" desc
="Fz. di Regolazione - Q(V) - da DSO"
>
 <DOI name
="NamPlt"
>
 <DAI name
="lnNs"
>
 <Val>(Tr)IEC 61850-CEI016:2022</Val>
            </DAI>
```
 $\overline{a}$ 

CEI TR 57-126:2022-10 芭  $\exists$ 57-126:2022-10

 $\circ$ 

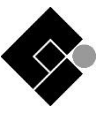

```
 </DOI>
 <DOI name
="Beh" desc
=""
>
 <DAI name
="stVal"
>
             <Val>off</Val>
            </DAI>
          </DOI>
 <DOI name
="Mod" desc
="Attivazione/disattivazione funzionamento [5 = Inattiva, 1 = Attiva]"
>
 <DAI name
="stVal"
>
             <Val>off</Val>
            </DAI>
 <DAI name
="ctlModel"
>
             <Val>sbo-with-enhanced-security</Val>
            </DAI>
          </DOI>
 <DOI name
="K" desc
="Parametro K della funzione Q(V) [-1.00..1.00]" />
        \langle/LN\rangle <LN lnClass
="DPMC" lnType
="DPMC1" inst="1" prefix="VArV" desc
="Fz. di Regolazione - Q(V) - da DSO"
>
 <DOI name
="NamPlt"
>
 <DAI name
="lnNs"
>
             <Val>IEC 61850-7-420:2019A</Val>
            </DAI>
          </DOI>
 <DOI name
="Beh" desc
=""
>
 <DAI name
="stVal"
>
             <Val>off</Val>
           \angle/DAT\sim\frac{1}{2} <DOI name
="WSpt1" desc
="Potenza di Lock-in della funzione Q(V) - [0.00..max] della PNominale (P.U.)"
>
 <DAI name
="ctlModel"
>
             <Val>sbo-with-enhanced-security</Val>
            </DAI>
          </DOI>
        \epsilon/TN<sub>N</sub>
 <LN lnClass
="DPMC" lnType
="DPMC1" inst="2" prefix="VArV" desc
="Fz. di Regolazione - Q(V) - da DSO"
>
 <DOI name
="NamPlt"
>
 <DAI name
="lnNs"
>
             <Val>IEC 61850-7-420:2019A</Val>
            </DAI>
          </DOI>
 <DOI name
="Beh" desc
=""
>
 <DAI name
="stVal"
>
             <Val>off</Val>
            </DAI>
          </DOI>
 <DOI name
="WSpt1" desc
="Potenza di Lock-out della funzione Q(V) - [0.00..max] della PNominale (P.U.)"
>
 <DAI name
="ctlModel"
>
             <Val>sbo-with-enhanced-security</Val>
            </DAI>
          </DOI>
        \frac{2}{\sqrt{L}} <LN lnClass
="DECP" lnType
="DECP2" inst="1" prefix="VArV" desc
="Fz. di Regolazione - Q(V) - da DSO"
>
 <DOI name
="NamPlt"
>
 <DAI name
="lnNs"
>
             <Val>IEC 61850-7-420:2019A</Val>
            </DAI>
          </DOI>
 <DOI name
="Beh" desc
=""
>
 <DAI name
="stVal"
>
             <Val>off</Val>
            </DAI>
         \leq /DOI>
 <DOI name
="VMax" desc
="Tensione superiore 1 della funzione Q(V) [0.00..max] della VNominale (P.U.)" />
 <DOI name
="VMin" desc
="Tensione inferiore 1 della funzione Q(V) [0.00..max] della VNominale (P.U.)" />
        \geq/TNN
 <LN lnClass
="DECP" lnType
="DECP2" inst="2" prefix="VArV" desc
="Fz. di Regolazione - Q(V) - da DSO"
>
 <DOI name
="NamPlt"
>
 <DAI name
="lnNs"
>
```
 $\mathcal{R}$ 

```
 <Val>IEC 61850-7-420:2019A</Val>
             </DAI>
          \leq/DOI> <DOI name
="Beh" desc
=""
>
 <DAI name
="stVal"
>
              <Val>off</Val>
             </DAI>
           </DOI>
 <DOI name
="VMax" desc
="Tensione superiore 2 della funzione Q(V) [0.00..max] della VNominale (P.U.)" />
 <DOI name
="VMin" desc
="Tensione inferiore 2 della funzione Q(V) [0.00..max] della VNominale (P.U.)" />
        \langle/LN>
 <LN lnClass
="DPFW" lnType
="DPFW1" inst="1" prefix="PFW" desc="Fz. di Regolazione - cosfi = f(P) - da DSO"
>
 <DOI name
="NamPlt"
>
 <DAI name
="lnNs"
>
             <Val>(Tr)IEC 61850-CEI016:2022</Val>
 </DAI>
 </DOI>
 <DOI name
="Beh" desc
=""
>
 <DAI name
="stVal"
>
              <Val>off</Val>
            \ge/DAT\sim\leq/DOI> <DOI name
="Mod" desc
="Attivazione/disattivazione funzionamento [5 = Inattiva, 1 = Attiva]"
>
 <DAI name
="stVal"
>
              <Val>off</Val>
            \ge/DAT\sim <DAI name
="ctlModel"
>
              <Val>sbo-with-enhanced-security</Val>
             </DAI>
           </DOI>
 <DOI name
="WSetA" desc="Valore P (punto A) [0.00..max] della PNominale (P.U.)" />
 <DOI name
="PFSetA" desc
="Valore cosfi (punto A) [-1.00..1.00]" />
 <DOI name
="WSetB" desc="Valore P (punto B) [0.00..max] della PNominale (P.U.)" />
 <DOI name
="PFSetB" desc
="Valore cosfi (punto B) [-1.00..1.00]" />
 <DOI name
="WSetC" desc="Valore P (punto C) [0.00..max] della PNominale (P.U.)" />
 <DOI name
="PFSetC" desc
="Valore cosfi (punto C) [-1.00..1.00]" />
 <DOI name
="VLkIn" desc="Tensione di Lock-in della funzione cosfi = f(P) [1.00..1.10] della VNominale (P.U.)" />
 <DOI name
="VLkOut" desc
="Tensione di Lock-out della funzione cosfi = f(P) [0.90..1.00] della VNominale (P.U.)" />
        \langle/LN\rangle </LDevice>
     </Server>
   </AccessPoint>
  </IED>
  <DataTypeTemplates>
 <LNodeType id="LLN01" lnClass
="LLN0"
>
 <DO name
="Mod" type
="ENC_1_Mod" />
 <DO name
="Beh" type
="ENS_2_Beh" />
 <DO name
="Health" type
="ENS_1_Health" />
 <DO name
="NamPlt" type
="LPL_5_NamPlt" />
   </LNodeType>
 <LNodeType id="LPHD1" lnClass
="LPHD"
>
 <DO name
="PhyNam" type
="DPL_1_PhyNam" />
 <DO name
="PhyHealth" type
="ENS_1_PhyHealth" />
 <DO name
="Proxy" type
="SPS_1_Proxy" />
   </LNodeType>
 <LNodeType id="DPCC1" lnClass
="DPCC"
>
 <DO name
="NamPlt" type
="LPL_5_NamPlt" />
 <DO name
="Beh" type
="ENS_2_Beh" />
 <DO name
="AreaEpsEcpId" type
="VSG_2_AreaEpsEcp" />
 <DO name
="AreaEpsWMax" type
="ASG_2_WMaxSet" />
 <DO name
="VRef" type
="ASG_2_WMaxSet" />
 <DO name
="WRtg" type
="ASG_2_WMaxSet" />
 <DO name
="RefFrm" type
="SPG_2_RefFrm" />
 <DO name
="ElcRefId" type
="VSG_2_AreaEpsEcp" />
    </LNodeType>
 <LNodeType id="DPCC2" lnClass
="DPCC"
>
 <DO name
="NamPlt" type
="LPL_5_NamPlt" />
```
23

 $\circ$ 

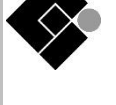

<DO name =**"Beh"** type =**"ENS\_2\_Beh"** /> <DO name =**"VRef"** type =**"ASG\_2\_WMaxSet"** /> <DO name =**"RefFrm"** type =**"SPG\_2\_RefFrm"** /> <DO name =**"ElcRefId"** type =**"VSG\_2\_AreaEpsEcp"** /> </LNodeType> <LNodeType id=**"DGEN1"** lnClass =**"DGEN"** > <DO name =**"NamPlt"** type =**"LPL\_5\_NamPlt"** /> <DO name =**"DEROpSt"** type =**"ENS\_2\_DEROpSt"** /> <DO name =**"Beh"** type =**"ENS\_2\_Beh"** /> <DO name =**"WMaxRtg"** type =**"ASG\_2\_WMaxSet"** /> <DO name =**"VMaxRtg"** type =**"ASG\_2\_WMaxSet"** /> <DO name =**"WMax"** type =**"ASG\_2\_WMaxSet"** /> <DO name =**"WRmp"** type =**"ASG\_2\_WMaxSet"** /> <DO name =**"VMax"** type =**"ASG\_2\_WMaxSet"** /> <DO name =**"OutEcpRef"** type =**"ORG\_2\_ElcMsRef"** /> <DO name =**"PhsConnTyp"** type =**"ENG\_2\_PhsConnTyp"** /> <DO name =**"DERTyp"** type =**"ENG\_2\_DERTyp"** /> </LNodeType> <LNodeType id=**"DSTO1"** lnClass =**"DSTO"** > <DO name =**"NamPlt"** type =**"LPL\_5\_NamPlt"** /> <DO name =**"DEROpSt"** type =**"ENS\_2\_DEROpSt"** /> <DO name =**"Beh"** type =**"ENS\_2\_Beh"** /> <DO name =**"EffWh"** type =**"MV\_2\_CtbWPct"** /> <DO name =**"EffWhPct"** type =**"MV\_2\_CtbWPct"** /> <DO name =**"EqSto"** type =**"ORG\_2\_ElcMsRef"** /> <DO name =**"ChaWMax"** type =**"ASG\_2\_WMaxSet"** /> <DO name =**"OutEcpRef"** type =**"ORG\_2\_ElcMsRef"** /> <DO name =**"PhsConnTyp"** type =**"ENG\_2\_PhsConnTyp"** /> <DO name =**"DERTyp"** type =**"ENG\_2\_DERTyp"** /> </LNodeType> <LNodeType id=**"MMXU1"** lnClass =**"MMXU"** > <DO name =**"Beh"** type =**"ENS\_2\_Beh"** /> <DO name =**"TotW"** type =**"MV\_2\_CtbWPct"** /> <DO name =**"TotVAr"** type =**"MV\_2\_CtbWPct"** /> <DO name =**"PPV"** type =**"DEL\_1\_PPV"** /> <DO name =**"A"** type =**"WYE\_1\_A"** /> </LNodeType> <LNodeType id=**"MMXU2"** lnClass =**"MMXU"** > <DO name =**"Beh"** type =**"ENS\_2\_Beh"** /> <DO name =**"TotW"** type =**"MV\_2\_CtbWPct"** /> </LNodeType>

<LNodeType id=**"XCBR1"** lnClass =**"XCBR"** > <DO name =**"Beh"** type =**"ENS\_2\_Beh"** /> <DO name =**"Loc"** type =**"SPS\_1\_Proxy"** /> <DO name =**"OpCnt"** type =**"INS\_1\_OpCnt"** /> <DO name =**"Pos"** type =**"DPC\_1\_Pos"** /> <DO name =**"BlkOpn"** type =**"SPC\_1\_BlkOpn"** />

<DO name =**"Beh"** type =**"ENS\_2\_Beh"** />

<LNodeType id=**"DPCC3"** lnClass =**"DPCC"** > <DO name =**"NamPlt"** type =**"LPL\_5\_NamPlt"** /> <DO name =**"Beh"** type =**"ENS\_2\_Beh"** />

<LNodeType id=**"DECP1"** lnClass =**"DECP"** > <DO name =**"NamPlt"** type =**"LPL\_5\_NamPlt"** />

</LNodeType>

</LNodeType>

<DO name =**"AreaEpsEcpId"** type =**"VSG\_2\_AreaEpsEcp"** /> <DO name =**"AreaEpsWMax"** type =**"ASG\_2\_WMaxSet"** /> <DO name =**"VRef"** type =**"ASG\_2\_WMaxSet"** /> <DO name =**"VArRtg"** type =**"ASG\_2\_WMaxSet"** /> <DO name =**"RefFrm"** type =**"SPG\_2\_RefFrm"** /> <DO name =**"ElcRefId"** type =**"VSG\_2\_AreaEpsEcp"** />

<DO name =**"AreaEpsEcpId"** type =**"VSG\_2\_AreaEpsEcp"** /> <DO name =**"AreaEpsWMax"** type =**"ASG\_2\_WMaxSet"** /> <DO name =**"VRef"** type =**"ASG\_2\_WMaxSet"** /> <DO name =**"VARtg"** type =**"ASG\_2\_WMaxSet"** /> <DO name =**"RefFrm"** type =**"SPG\_2\_RefFrm"** /> <DO name =**"ElcRefId"** type =**"VSG\_2\_AreaEpsEcp"** />

 $\circ$ 芭

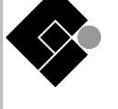

<DO name =**"WSptPct"** type =**"APC\_1\_WMaxSpt"** /> <DO name =**"Mod"** type =**"ENC\_2\_Mod"** />

<LNodeType id=**"DVAR1"** lnClass =**"DVAR"** > <DO name =**"NamPlt"** type =**"LPL\_5\_NamPlt"** /> <DO name =**"Beh"** type =**"ENS\_2\_Beh"** /> <DO name =**"ReqVAr"** type =**"MV\_2\_CtbWPct"** /> <DO name =**"VArTgtSptPct"** type =**"APC\_1\_WMaxSpt"** /> <DO name =**"Mod"** type =**"ENC\_2\_Mod"** /> <DO name =**"RmpRteUse"** type =**"SPG\_2\_RefFrm"** /> <DO name =**"InEcpRef"** type =**"ORG\_2\_ElcMsRef"** /> <DO name =**"FctOpSt"** type =**"ENS\_2\_FctOpSt"** />

<LNodeType id=**"DFPF1"** lnClass =**"DFPF"** > <DO name =**"NamPlt"** type =**"LPL\_5\_NamPlt"** /> <DO name =**"ReqPFExt"** type =**"SPS\_1\_Proxy"** /> <DO name =**"Beh"** type =**"ENS\_2\_Beh"** /> <DO name =**"ReqPF"** type =**"MV\_2\_CtbWPct"** /> <DO name =**"PFGnTgtSpt"** type =**"APC\_1\_WMaxSpt"** /> <DO name =**"PFLodTgtSpt"** type =**"APC\_1\_WMaxSpt"** /> <DO name =**"Mod"** type =**"ENC\_2\_Mod"** /> <DO name =**"RmpRteUse"** type =**"SPG\_2\_RefFrm"** /> <DO name =**"InEcpRef"** type =**"ORG\_2\_ElcMsRef"** /> <DO name =**"FctOpSt"** type =**"ENS\_2\_FctOpSt"** />

<LNodeType id=**"DVVR1"** lnClass =**"DVVR"** > <DO name =**"NamPlt"** type =**"LPL\_5\_NamPlt"** /> <DO name =**"Beh"** type =**"ENS\_2\_Beh"** /> <DO name =**"VRefEsp"** type =**"MV\_2\_CtbWPct"** /> <DO name =**"ReqVAr"** type =**"MV\_2\_CtbWPct"** /> <DO name =**"VArTgtSptPct"** type =**"APC\_1\_WMaxSpt"** /> <DO name =**"Mod"** type =**"ENC\_2\_Mod"** /> <DO name =**"VVArCrvDel"** type =**"CSG\_1\_VVArCrv"** />

</LNodeType>

</LNodeType>

</LNodeType>

<DO name =**"ReqW"** type =**"MV\_2\_CtbWPct"** />

<DO name =**"RmpRteUse"** type =**"SPG\_2\_RefFrm"** /> <DO name =**"InEcpRef"** type =**"ORG\_2\_ElcMsRef"** /> <DO name =**"FctOpSt"** type =**"ENS\_2\_FctOpSt"** />

- <DO name =**"NamPlt"** type =**"LPL\_5\_NamPlt"** /> <DO name =**"Beh"** type =**"ENS\_2\_Beh"** />
- <LNodeType id=**"DAGC1"** lnClass =**"DAGC"** >
- <DO name =**"FctOpStEx"** type =**"ENS\_2\_FctOpSt"** /> </LNodeType>
- <DO name =**"FctOpStAuto"** type =**"ENS\_2\_FctOpSt"** />
- <DO name =**"RmpRteUse"** type =**"SPG\_2\_RefFrm"** /> <DO name =**"InEcpRef"** type =**"ORG\_2\_ElcMsRef"** />
- <DO name =**"Mod"** type =**"ENC\_2\_Mod"** />
- <DO name =**"WMaxSptPct"** type =**"APC\_1\_WMaxSpt"** />
- <DO name =**"Beh"** type =**"ENS\_2\_Beh"** />
- <LNodeType id=**"DWMX1"** lnClass =**"DWMX"** > <DO name =**"NamPlt"** type =**"LPL\_5\_NamPlt"** />
- 
- <DO name =**"GnGrId"** type =**"INS\_1\_OpCnt"** /> </LNodeType>
- <DO name =**"DERTyp"** type =**"ENG\_2\_DERTyp"** />
- <DO name =**"PhsConnTyp"** type =**"ENG\_2\_PhsConnTyp"** />
- <DO name =**"OutEcpRef"** type =**"ORG\_2\_ElcMsRef"** />
- <DO name =**"VMax"** type =**"ASG\_2\_WMaxSet"** />
- <DO name =**"WRmp"** type =**"ASG\_2\_WMaxSet"** />
- <DO name =**"WMax"** type =**"ASG\_2\_WMaxSet"** />
- <DO name =**"VMaxRtg"** type =**"ASG\_2\_WMaxSet"** />
- 
- 
- <DO name =**"WMaxRtg"** type =**"ASG\_2\_WMaxSet"** />
- <DO name =**"Health"** type =**"ENS\_1\_Health"** />
- <DO name =**"Beh"** type =**"ENS\_2\_Beh"** />
- <DO name =**"DEROpSt"** type =**"ENS\_2\_DEROpSt"** />
- 
- <DO name =**"NamPlt"** type =**"LPL\_5\_NamPlt"** />
- <LNodeType id=**"DGEN2"** lnClass =**"DGEN"** >
- <DO name =**"BlkCls"** type =**"SPC\_1\_BlkOpn"** /> </LNodeType>
- 

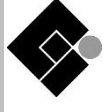

 $\circ$ 

<DO name =**"InEcpRef"** type =**"ORG\_2\_ElcMsRef"** /> <DO name =**"FctOpSt"** type =**"ENS\_2\_FctOpSt"** /> <DO name =**"K"** type =**"ASG\_2\_WMaxSet"** /> </LNodeType> <LNodeType id=**"DPMC1"** lnClass =**"DPMC"** > <DO name =**"NamPlt"** type =**"LPL\_5\_NamPlt"** /> <DO name =**"Beh"** type =**"ENS\_2\_Beh"** /> <DO name =**"WSpt1"** type =**"APC\_1\_WMaxSpt"** /> <DO name =**"DERRef"** type =**"ORG\_2\_ElcMsRef"** /> <DO name =**"OutEcpRef"** type =**"ORG\_2\_ElcMsRef"** /> </LNodeType> <LNodeType id=**"DECP2"** lnClass =**"DECP"** > <DO name =**"NamPlt"** type =**"LPL\_5\_NamPlt"** /> <DO name =**"Beh"** type =**"ENS\_2\_Beh"** /> <DO name =**"VRef"** type =**"ASG\_2\_WMaxSet"** /> <DO name =**"VMax"** type =**"ASG\_2\_WMaxSet"** /> <DO name =**"VMin"** type =**"ASG\_2\_WMaxSet"** /> <DO name =**"RefFrm"** type =**"SPG\_2\_RefFrm"** /> <DO name =**"ElcRefId"** type =**"VSG\_2\_AreaEpsEcp"** /> </LNodeType> <LNodeType id=**"DPFW1"** lnClass =**"DPFW"** > <DO name =**"NamPlt"** type =**"LPL\_5\_NamPlt"** /> <DO name =**"Beh"** type =**"ENS\_2\_Beh"** /> <DO name =**"FctOpSt"** type =**"ENS\_2\_FctOpSt"** /> <DO name =**"Mod"** type =**"ENC\_2\_Mod"** /> <DO name =**"WSetA"** type =**"ASG\_2\_WMaxSet"** /> <DO name =**"PFSetA"** type =**"ASG\_2\_WMaxSet"** /> <DO name =**"WSetB"** type =**"ASG\_2\_WMaxSet"** /> <DO name =**"PFSetB"** type =**"ASG\_2\_WMaxSet"** /> <DO name =**"WSetC"** type =**"ASG\_2\_WMaxSet"** /> <DO name =**"PFSetC"** type =**"ASG\_2\_WMaxSet"** /> <DO name =**"VLkIn"** type =**"ASG\_2\_WMaxSet"** /> <DO name =**"VLkOut"** type =**"ASG\_2\_WMaxSet"** /> <DO name =**"RmpRteUse"** type =**"SPG\_2\_RefFrm"** /> <DO name =**"InEcpRef"** type =**"ORG\_2\_ElcMsRef"** /> </LNodeType> <DOType id=**"ENC\_1\_Mod"** cdc =**"ENC"** > <DA name =**"stVal"** type =**"Mod"** bType =**"Enum"** fc =**"ST"** dchg=**"true"** /> <DA name =**"q"** bType =**"Quality"** fc=**"ST"** qchg=**"true"** /> <DA name =**"t"** bType =**"Timestamp"** fc=**"ST"** /> <DA name =**"ctlModel"** type =**"CtlModelKind"** bType =**"Enum"** fc =**"CF"** /> </DOType> <DOType id=**"ENS\_2\_Beh"** cdc =**"ENS"** > <DA name =**"stVal"** type =**"Beh"** bType =**"Enum"** fc =**"ST"** dchg=**"true"** dupd=**"true"** /> <DA name =**"q"** bType =**"Quality"** fc=**"ST"** qchg=**"true"** /> <DA name =**"t"** bType =**"Timestamp"** fc=**"ST"** /> </DOType> <DOType id=**"ENS\_1\_Health"** cdc=**"ENS"** > <DA name =**"stVal"** type =**"Health"** bType =**"Enum"** fc=**"ST"** dchg=**"true"** dupd=**"true"** /> <DA name =**"q"** bType =**"Quality"** fc=**"ST"** qchg=**"true"** /> <DA name =**"t"** bType =**"Timestamp"** fc=**"ST"** /> </DOType> <DOType id=**"DPL\_1\_PhyNam"** cdc=**"DPL"** > <DA name =**"vendor"** bType =**"VisString255"** fc =**"DC"** /> <DA name =**"swRev"** bType =**"VisString255"** fc =**"DC"** /> <DA name =**"location"** bType =**"VisString255"** fc =**"DC"** /> </DOType> <DOType id=**"ENS\_1\_PhyHealth"** cdc =**"ENS"** > <DA name =**"stVal"** type =**"PhyHealth"** bType =**"Enum"** fc =**"ST"** dchg=**"true"** dupd=**"true"** /> <DA name =**"q"** bType =**"Quality"** fc=**"ST"** qchg=**"true"** /> <DA name =**"t"** bType =**"Timestamp"** fc=**"ST"** /> </DOType> <DOType id=**"SPS\_1\_Proxy"** cdc =**"SPS"** > <DA name =**"stVal"** bType =**"BOOLEAN"** fc=**"ST"** dchg=**"true"** /> <DA name =**"q"** bType =**"Quality"** fc=**"ST"** qchg=**"true"** /> <DA name =**"t"** bType =**"Timestamp"** fc=**"ST"** />

<DO name =**"RmpRteUse"** type =**"SPG\_2\_RefFrm"** />

26

<DA name =**"swRev"** bType =**"VisString255"** fc =**"DC"** /> <DA name =**"ldNs"** bType =**"VisString255"** fc=**"EX"**/> <DA name =**"lnNs"** bType =**"VisString255"** fc=**"EX"**/> </DOType> <DOType id=**"VSG\_2\_AreaEpsEcp"** cdc=**"VSG"** > <DA name =**"setVal"** bType =**"VisString255"** fc =**"SP"** dchg=**"true"** /> </DOType> <DOType id=**"ASG\_2\_WMaxSet"** cdc =**"ASG"** > <DA name =**"setMag"** type =**"AnalogueValue\_1"** bType =**"Struct"** fc=**"SP"** dchg=**"true"** /> </DOType> <DOType id=**"ENG\_2\_PhsConnTyp"** cdc=**"ENG"** > <DA name =**"setVal"** type =**"PhaseKind"** bType =**"Enum"** fc=**"SP"** dchg=**"true"** /> </DOType> <DOType id=**"ENG\_2\_DERTyp"** cdc=**"ENG"** > <DA name =**"setVal"** type =**"DERUnitKind"** bType =**"Enum"** fc=**"SP"** dchg=**"true"** /> </DOType> <DOType id=**"ORG\_2\_ElcMsRef"** cdc=**"ORG"** > <DA name =**"setSrcRef"** bType =**"VisString129"** fc=**"SP"** dchg=**"true"** /> </DOType> <DOType id=**"SPG\_2\_RefFrm"** cdc=**"SPG"** > <DA name =**"setVal"** bType =**"BOOLEAN"** fc =**"SP"** dchg=**"true"** /> </DOType> <DOType id=**"MV\_2\_CtbWPct"** cdc=**"MV"** > <DA name =**"mag"** type =**"AnalogueValue\_1"** bType =**"Struct"** fc =**"MX"** dchg=**"true"** dupd=**"true"** /> <DA name =**"q"** bType =**"Quality"** fc=**"MX"** qchg=**"true"** /> <DA name =**"t"** bType =**"Timestamp"** fc=**"MX"** /> </DOType> <DOType id=**"ENS\_2\_DEROpSt"** cdc =**"ENS"** > <DA name =**"stVal"** type =**"DERStateKind"** bType =**"Enum"** fc=**"ST"** dchg=**"true"** dupd=**"true"** /> <DA name =**"q"** bType =**"Quality"** fc=**"ST"** qchg=**"true"** /> <DA name =**"t"** bType =**"Timestamp"** fc=**"ST"** /> </DOType> <DOType id=**"DEL\_1\_PPV"** cdc =**"DEL"** > <SDO name =**"phsAB"** type =**"CMV\_1\_phsAB"** /> <SDO name =**"phsBC"** type =**"CMV\_1\_phsAB"** /> <SDO name =**"phsCA"** type =**"CMV\_1\_phsAB"** /> </DOType> <DOType id=**"CMV\_1\_phsAB"** cdc =**"CMV"** > <DA name =**"cVal"** type =**"Vector\_1"** bType =**"Struct"** fc =**"MX"** dchg=**"true"** dupd=**"true"** /> <DA name =**"q"** bType =**"Quality"** fc=**"MX"** qchg=**"true"** /> <DA name =**"t"** bType =**"Timestamp"** fc=**"MX"** /> </DOType> <DOType id=**"WYE\_1\_A"** cdc =**"WYE"** > <SDO name =**"phsA"** type =**"CMV\_1\_phsAB"** /> <SDO name =**"phsB"** type =**"CMV\_1\_phsAB"** /> <SDO name =**"phsC"** type =**"CMV\_1\_phsAB"** /> </DOType> <DOType id=**"INS\_1\_OpCnt"** cdc =**"INS"** > <DA name =**"stVal"** bType =**"INT32"** fc=**"ST"** dchg=**"true"** dupd=**"true"** /> <DA name =**"q"** bType =**"Quality"** fc=**"ST"** qchg=**"true"** /> <DA name =**"t"** bType =**"Timestamp"** fc=**"ST"** /> </DOType> <DOType id=**"DPC\_1\_Pos"** cdc =**"DPC"** > <DA name =**"stVal"** bType =**"Dbpos"** fc=**"ST"** dchg=**"true"** /> <DA name =**"q"** bType =**"Quality"** fc=**"ST"** qchg=**"true"** /> <DA name =**"t"** bType =**"Timestamp"** fc=**"ST"** /> <DA name =**"ctlModel"** type =**"CtlModelKind"** bType =**"Enum"** fc =**"CF"** dchg=**"true"** /> </DOType> <DOType id=**"SPC\_1\_BlkOpn"** cdc=**"SPC"** > <DA name =**"stVal"** bType =**"BOOLEAN"** fc=**"ST"** dchg=**"true"** /> <DA name =**"q"** bType =**"Quality"** fc=**"ST"** qchg=**"true"** /> <DA name =**"t"** bType =**"Timestamp"** fc=**"ST"** /> <DA name =**"ctlModel"** type =**"CtlModelKind"** bType =**"Enum"** fc =**"CF"** dchg=**"true"** /></DOType>

27

</DOType>

<DOType id=**"LPL\_5\_NamPlt"** cdc=**"LPL"** >

<DA name =**"vendor"** bType =**"VisString255"** fc =**"DC"** />

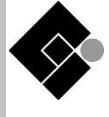

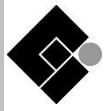

#### <DA name =**"Oper"** type =**"APCOperate\_1"** bType =**"Struct"** fc =**"CO"** /> <DA name =**"SBOw"** type =**"APCSelectWithValue\_1"** bType =**"Struct"** fc =**"CO"** /> <DA name =**"ctlModel"** type =**"CtlModelKind"** bType =**"Enum"** fc =**"CF"** /> <DA name =**"mxVal"** type =**"AnalogueValue\_1"** bType =**"Struct"** fc =**"MX"** dchg=**"true"** /> <DA name =**"q"** bType =**"Quality"** fc=**"MX"** qchg=**"true"** /> <DA name =**"t"** bType =**"Timestamp"** fc=**"MX"** /> </DOType> <DOType id=**"ENC\_2\_Mod"** cdc =**"ENC"** > <DA name =**"stVal"** type =**"Mod"** bType =**"Enum"** fc =**"ST"** dchg=**"true"** /> <DA name =**"q"** bType =**"Quality"** fc=**"ST"** qchg=**"true"** /> <DA name =**"t"** bType =**"Timestamp"** fc=**"ST"** /> <DA name =**"ctlModel"** type =**"CtlModelKind"** bType =**"Enum"** fc =**"CF"** /> <DA name =**"SBOw"** type =**"ENCSelectWithValue\_1"** bType =**"Struct"** fc =**"CO"** /> <DA name =**"Oper"** type =**"ENCOperate\_1"** bType =**"Struct"** fc =**"CO"** /> <DA name =**"Cancel"** type =**"ENCCancel\_1"** bType =**"Struct"** fc=**"CO"** /> </DOType> <DOType id=**"ENS\_2\_FctOpSt"** cdc =**"ENS"** > <DA name =**"stVal"** type =**"DERFunctionState"** bType =**"Enum"** fc=**"ST"** dchg=**"true"** dupd=**"true"** /> <DA name =**"q"** bType =**"Quality"** fc=**"ST"** qchg=**"true"** /> <DA name =**"t"** bType =**"Timestamp"** fc=**"ST"** /> </DOType> <DOType id=**"CSG\_1\_VVArCrv"** cdc =**"CSG"** > <DA name =**"numPts"** bType =**"INT16U"** fc=**"SP"** /> <DA name =**"crvPts"** type =**"Point\_2"** bType =**"Struct"** count =**"16"** fc =**"SP"** /> <DA name =**"xUnits"** type =**"Unit\_3"** bType =**"Struct"** fc =**"CF"** /> <DA name =**"yUnits"** type =**"Unit\_3"** bType =**"Struct"** fc =**"CF"** /> <DA name =**"maxPts"** bType =**"INT16U"** fc=**"CF"** /> <DA name =**"xD"** bType =**"VisString255"** fc=**"DC"** /> <DA name =**"yD"** bType =**"VisString255"** fc=**"DC"** /> </DOType> <DAType id=**"Vector\_1"** > <BDA name =**"mag"** type =**"AnalogueValue\_1"** bType =**"Struct"** /> <BDA name =**"ang"** type =**"AnalogueValue\_1"** bType =**"Struct"** /> </DAType> <DAType id=**"Point\_2"** > <BDA name =**"xVal"** bType =**"FLOAT32"** /> <BDA name =**"yVal"** bType =**"FLOAT32"** /> </DAType> <DAType id=**"Unit\_3"** > <BDA name =**"SIUnit"** type =**"SIUnitKind"** bType =**"Enum"** /> </DAType> <DAType id=**"APCCancel\_1"** > <BDA name =**"ctlVal"** type =**"AnalogueValue\_1"** bType =**"Struct"** /> <BDA name =**"origin"** type =**"Originator\_1"** bType =**"Struct"** /> <BDA name =**"ctlNum"** bType =**"INT8U"** /> <BDA name =**"T"** bType =**"Timestamp"** /> <BDA name =**"Test"** bType =**"BOOLEAN"** /> </DAType> <DAType id=**"APCOperate\_1"** > <BDA name =**"ctlVal"** type =**"AnalogueValue\_1"** bType =**"Struct"** /> <BDA name =**"origin"** type =**"Originator\_1"** bType =**"Struct"** /> <BDA name =**"ctlNum"** bType =**"INT8U"** /> <BDA name =**"T"** bType =**"Timestamp"** /> <BDA name =**"Test"** bType =**"BOOLEAN"** /> <BDA name =**"Check"** bType =**"Check"** /> </DAType> <DAType id=**"APCSelectWithValue\_1"** > <BDA name =**"ctlVal"** type =**"AnalogueValue\_1"** bType =**"Struct"** /> <BDA name =**"origin"** type =**"Originator\_1"** bType =**"Struct"** /> <BDA name =**"ctlNum"** bType =**"INT8U"** /> <BDA name =**"T"** bType =**"Timestamp"** /> <BDA name =**"Test"** bType =**"BOOLEAN"** /> <BDA name =**"Check"** bType =**"Check"** /> </DAType> <DAType id=**"ENCSelectWithValue\_1"** >

<DOType id=**"APC\_1\_WMaxSpt"** cdc =**"APC"** >

<DA name =**"Cancel"** type =**"APCCancel\_1"** bType =**"Struct"** fc=**"CO"** />

```
 <BDA name
="ctlVal" type
="Mod" bType
="Enum" />
 <BDA name
="origin" type
="Originator_1" bType
="Struct" />
 <BDA name
="ctlNum" bType
="INT8U" />
 <BDA name
="T" bType
="Timestamp" />
 <BDA name
="Test" bType
="BOOLEAN" />
 <BDA name
="Check" bType
="Check" />
    </DAType>
 <DAType id="ENCOperate_1"
>
 <BDA name
="ctlVal" type
="Mod" bType
="Enum" />
 <BDA name
="origin" type
="Originator_1" bType
="Struct" />
 <BDA name
="ctlNum" bType
="INT8U" />
 <BDA name
="T" bType
="Timestamp" />
 <BDA name
="Test" bType
="BOOLEAN" />
 <BDA name
="Check" bType
="Check" />
   </DAType>
 <DAType id="ENCCancel_1"
>
 <BDA name
="ctlVal" type
="Mod" bType
="Enum" />
 <BDA name
="origin" type
="Originator_1" bType
="Struct" />
 <BDA name
="ctlNum" bType
="INT8U" />
 <BDA name
="T" bType
="Timestamp" />
 <BDA name
="Test" bType
="BOOLEAN" />
   </DAType>
 <DAType id="Originator_1"
>
 <BDA name
="orCat" type
="OriginatorCategoryKind" bType
="Enum" />
 <BDA name
="orIdent" bType
="Octet64" />
    </DAType>
 <DAType id="AnalogueValue_1"
>
 <BDA name
="f" bType
="FLOAT32" desc
="The value of f shall be the FLOAT representation of the measured value. f shall represent the technological value in SI units." />
    </DAType>
 <EnumType id="Mod"
>
 <EnumVal ord="1"
>on</EnumVal>
 <EnumVal ord="2"
>on-blocked</EnumVal>
 <EnumVal ord="3"
>test</EnumVal>
 <EnumVal ord="4"
>test/blocked</EnumVal>
 <EnumVal ord="5"
>off</EnumVal>
    </EnumType>
 <EnumType id="CtlModelKind"
>
 <EnumVal ord="0"
>status-only</EnumVal>
 <EnumVal ord="1"
>direct-with-normal-security</EnumVal>
 <EnumVal ord="2"
>sbo-with-normal-security</EnumVal>
 <EnumVal ord="3"
>direct-with-enhanced-security</EnumVal>
 <EnumVal ord="4"
>sbo-with-enhanced-security</EnumVal>
    </EnumType>
 <EnumType id="Beh"
>
 <EnumVal ord="1"
>on</EnumVal>
 <EnumVal ord="2"
>on-blocked</EnumVal>
 <EnumVal ord="3"
>test</EnumVal>
 <EnumVal ord="4"
>test/blocked</EnumVal>
 <EnumVal ord="5"
>off</EnumVal>
   </EnumType>
 <EnumType id="Health"
>
 <EnumVal ord="1"
>Ok</EnumVal>
 <EnumVal ord="2"
>Warning</EnumVal>
 <EnumVal ord="3"
>Alarm</EnumVal>
   </EnumType>
 <EnumType id="PhyHealth"
>
 <EnumVal ord="1"
>Ok</EnumVal>
 <EnumVal ord="2"
>Warning</EnumVal>
 <EnumVal ord="3"
>Alarm</EnumVal>
    </EnumType>
 <EnumType id="DERStateKind"
>
 <EnumVal ord="1"
>on but disconnected and not ready</EnumVal>
 <EnumVal ord="2"
>starting up</EnumVal>
 <EnumVal ord="3"
>disconnected and available</EnumVal>
 <EnumVal ord="4"
>disconnected and authorized</EnumVal>
 <EnumVal ord="5"
>synchronizing</EnumVal>
 <EnumVal ord="6"
>running</EnumVal>
```
29

```
 <EnumVal ord="9"
>disconnected and blocked</EnumVal>
 <EnumVal ord="10"
>disconnected and in maintenance</EnumVal>
 <EnumVal ord="11"
>failed</EnumVal>
 <EnumVal ord="98"
>Not applicable or not known</EnumVal>
    </EnumType>
 <EnumType id="PhaseKind"
>
 <EnumVal ord="1"
>Single phase to neutral</EnumVal>
 <EnumVal ord="2"
>Split phase</EnumVal>
 <EnumVal ord="3"
>2-phase</EnumVal>
 <EnumVal ord="4"
>3-phase delta</EnumVal>
 <EnumVal ord="5"
>3-phase wye / 4-wires</EnumVal>
 <EnumVal ord="6"
>3-phase wye / 5-wires</EnumVal>
 <EnumVal ord="9"
>DC</EnumVal>
 <EnumVal ord="98"
>Not applicable or not known</EnumVal>
   </EnumType>
 <EnumType id="DERUnitKind"
>
 <EnumVal ord="1"
>Diesel / gas engine</EnumVal>
 <EnumVal ord="2"
>Gas Turbine engine</EnumVal>
 <EnumVal ord="3"
>PV</EnumVal>
 <EnumVal ord="4"
>PV plus Storage</EnumVal>
 <EnumVal ord="5"
>Lithium Ion Battery Storage</EnumVal>
 <EnumVal ord="6"
>Fuel cell</EnumVal>
 <EnumVal ord="7"
>Hydro generator</EnumVal>
 <EnumVal ord="8"
>Wind turbine</EnumVal>
 <EnumVal ord="9"
>Flow battery storage</EnumVal>
 <EnumVal ord="10"
>Air compression storage</EnumVal>
 <EnumVal ord="11"
>Flywheel storage</EnumVal>
 <EnumVal ord="12"
>Capacitor storage</EnumVal>
 <EnumVal ord="13"
>Vehicle-to-Grid (V2G)</EnumVal>
 <EnumVal ord="50"
>Mixed, hybrid DER</EnumVal>
 <EnumVal ord="98"
>Not applicable or not known</EnumVal>
   </EnumType>
 <EnumType id="OriginatorCategoryKind"
>
 <EnumVal ord="0"
>not-supported</EnumVal>
 <EnumVal ord="1"
>bay-control</EnumVal>
 <EnumVal ord="2"
>station-control</EnumVal>
 <EnumVal ord="3"
>remote-control</EnumVal>
 <EnumVal ord="4"
>automatic-bay</EnumVal>
 <EnumVal ord="5"
>automatic-station</EnumVal>
 <EnumVal ord="6"
>automatic-remote</EnumVal>
 <EnumVal ord="7"
>maintenance</EnumVal>
 <EnumVal ord="8"
>process</EnumVal>
   </EnumType>
 <EnumType id="DERFunctionState"
>
 <EnumVal ord="0"
>Not Available</EnumVal>
 <EnumVal ord="1"
>Autonomous</EnumVal>
 <EnumVal ord="2"
>Slave</EnumVal>
   </EnumType>
 <EnumType id="SIUnitKind"
>
     <EnumVal ord="1" />
 <EnumVal ord="10"
>rad</EnumVal>
 <EnumVal ord="11"
>sr</EnumVal>
 <EnumVal ord="2"
>m</EnumVal>
 <EnumVal ord="21"
>Gy</EnumVal>
 <EnumVal ord="22"
>Bq</EnumVal>
 <EnumVal ord="23"
>°C</EnumVal>
 <EnumVal ord="24"
>Sv</EnumVal>
 <EnumVal ord="25"
>F</EnumVal>
 <EnumVal ord="26"
>C</EnumVal>
 <EnumVal ord="27"
>
S</EnumVal>
 <EnumVal ord="28"
>H</EnumVal>
 <EnumVal ord="29"
>V</EnumVal>
 <EnumVal ord="3"
>kg</EnumVal>
 <EnumVal ord="30"
>ohm</EnumVal>
```
<EnumVal ord=**"31"** > **J**</EnumVal>

<EnumVal ord=**"7"** >**stopping and disconnecting under emergency conditions**</EnumVal>

<EnumVal ord=**"8"** >**stopping**</EnumVal>

30

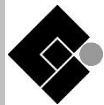

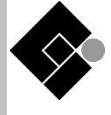

<EnumVal ord=**"34"** >**Ix**</EnumVal> <EnumVal ord=**"35"** >**Lm**</EnumVal> <EnumVal ord=**"36"** >**Wb**</EnumVal> <EnumVal ord=**"37"** >**T**</EnumVal> <EnumVal ord=**"38"** >**W**</EnumVal> <EnumVal ord=**"39"** >**Pa**</EnumVal> <EnumVal ord=**"4"** > **s**</EnumVal> <EnumVal ord=**"41"** >**m²**</EnumVal> <EnumVal ord=**"42"** >**m³**</EnumVal> <EnumVal ord=**"43"** >**m/s**</EnumVal> <EnumVal ord=**"44"** >**m/s²**</EnumVal> <EnumVal ord=**"45"** >**m³/s**</EnumVal> <EnumVal ord=**"46"** >**m/m³**</EnumVal> <EnumVal ord=**"47"** >**M**</EnumVal> <EnumVal ord=**"48"** >**kg/m³**</EnumVal> <EnumVal ord=**"49"** >**m²/s**</EnumVal> <EnumVal ord=**"5"** >**A**</EnumVal> <EnumVal ord=**"50"** >**W/m K**</EnumVal> <EnumVal ord=**"51"** >**J/K**</EnumVal> <EnumVal ord=**"52"** >**ppm**</EnumVal> <EnumVal ord=**"53"** >**1/s**</EnumVal> <EnumVal ord=**"54"** >**rad/s**</EnumVal> <EnumVal ord=**"55"** >**W/m²**</EnumVal> <EnumVal ord=**"56"** >**J/m²**</EnumVal> <EnumVal ord=**"57"** >**S/m**</EnumVal> <EnumVal ord=**"58"** >**K/s**</EnumVal> <EnumVal ord=**"59"** >**Pa/s**</EnumVal> <EnumVal ord=**"60"** >**J/kg K**</EnumVal> <EnumVal ord=**"6"** >**K**</EnumVal> <EnumVal ord=**"61"** >**VA**</EnumVal> <EnumVal ord=**"62"** >**Watts**</EnumVal> <EnumVal ord=**"63"** >**VAr**</EnumVal> <EnumVal ord=**"64"** >**phi**</EnumVal> <EnumVal ord=**"65"** >**cos(phi)**</EnumVal> <EnumVal ord=**"66"** >**Vs**</EnumVal> <EnumVal ord=**"67"** >**V²**</EnumVal> <EnumVal ord=**"68"** >**As**</EnumVal> <EnumVal ord=**"69"** >**A²**</EnumVal> <EnumVal ord=**"7"** >**mol**</EnumVal> <EnumVal ord=**"70"** >**A²t**</EnumVal> <EnumVal ord=**"71"** >**VAh**</EnumVal> <EnumVal ord=**"72"** >**Wh**</EnumVal> <EnumVal ord=**"73"** >**VArh**</EnumVal> <EnumVal ord=**"74"** >**V/Hz**</EnumVal> <EnumVal ord=**"75"** >**Hz/s**</EnumVal> <EnumVal ord=**"76"** >**char**</EnumVal> <EnumVal ord=**"77"** >**char/s**</EnumVal> <EnumVal ord=**"78"** >**kgm²**</EnumVal> <EnumVal ord=**"79"** >**dB**</EnumVal> <EnumVal ord=**"80"** >**J/Wh**</EnumVal> <EnumVal ord=**"81"** >**W/s**</EnumVal> <EnumVal ord=**"82"** >**l/s**</EnumVal> <EnumVal ord=**"83"** >**dBm**</EnumVal> <EnumVal ord=**"8"** >**cd**</EnumVal> <EnumVal ord=**"9"** >**deg**</EnumVal> </EnumType> </DataTypeTemplates>  $\langle$ /SCL>

 $\frac{1}{2}$  ,  $\frac{1}{2}$  ,  $\frac{1$ 

<EnumVal ord=**"32"** >**N**</EnumVal> <EnumVal ord=**"33"** >**Hz**</EnumVal>

 $\frac{31}{4}$ 

#### RAPPORTO TECNICO CEI TR 57-126

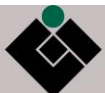

La presente Norma è stata compilata dal Comitato Elettrotecnico Italiano e beneficia del riconoscimento di cui alla legge 1° Marzo 1968, n. 186. Editore CEI, Comitato Elettrotecnico Italiano, Milano Stampa in proprio Autorizzazione del Tribunale di Milano N. 4093 del 24 Luglio 1956 *Direttore Responsabile:* Ing. G. Molina

> Comitato Tecnico Elaboratore **CT 57-Scambio informativo associato alla gestione dei sistemi elettrici di potenza**

> > Altre Norme di possibile interesse sull'argomento